# **Panasonic**

DVD-ROM & CD-R/RW

# **KXL-CB10AN**

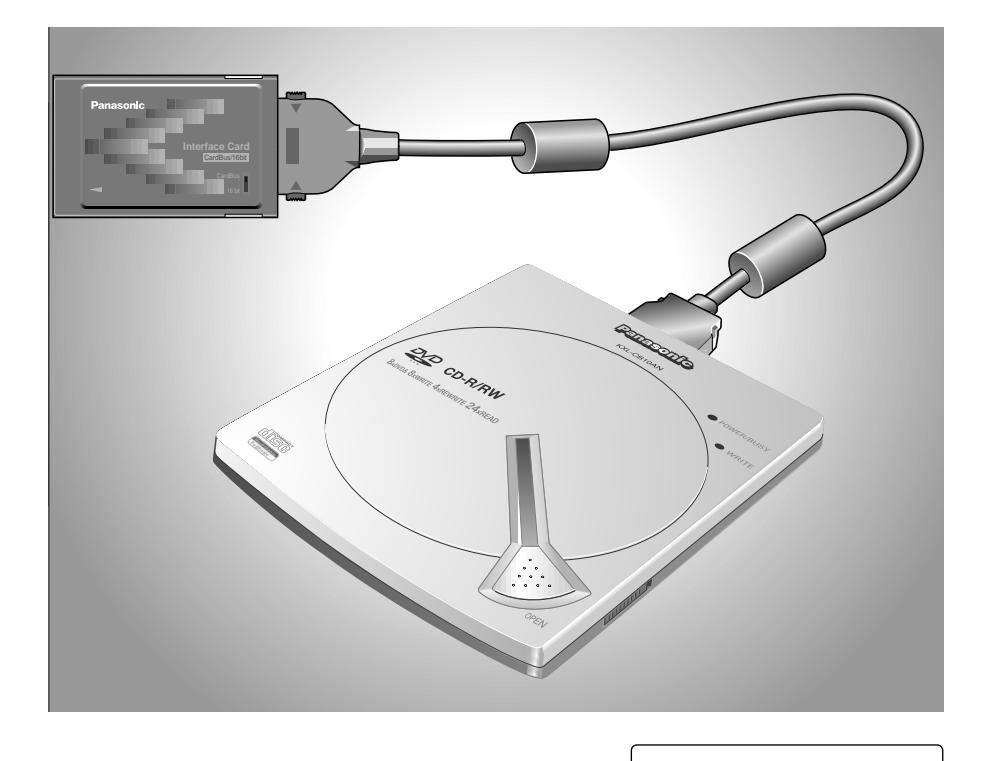

 $\, {\bf B}$ 

B

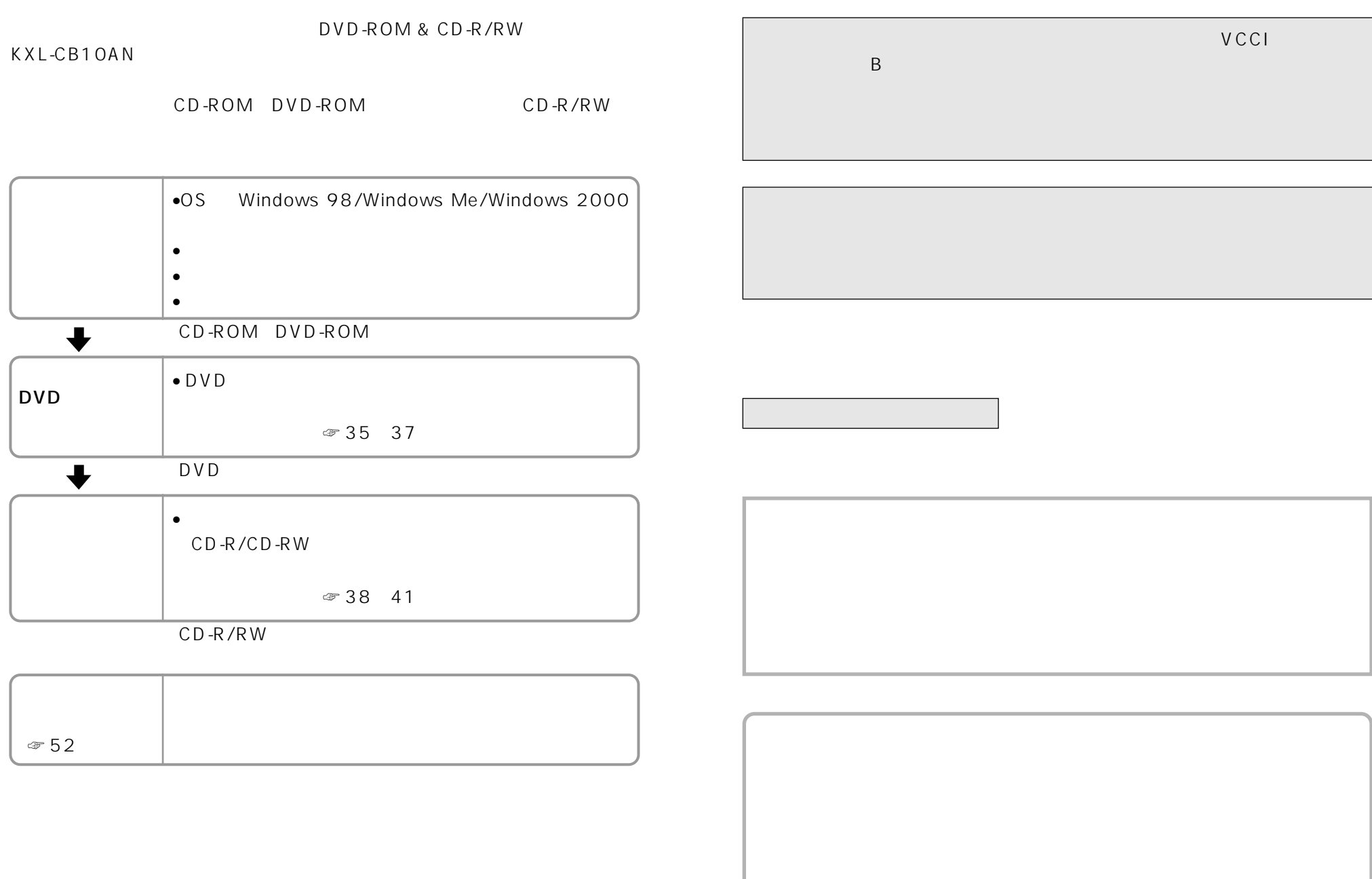

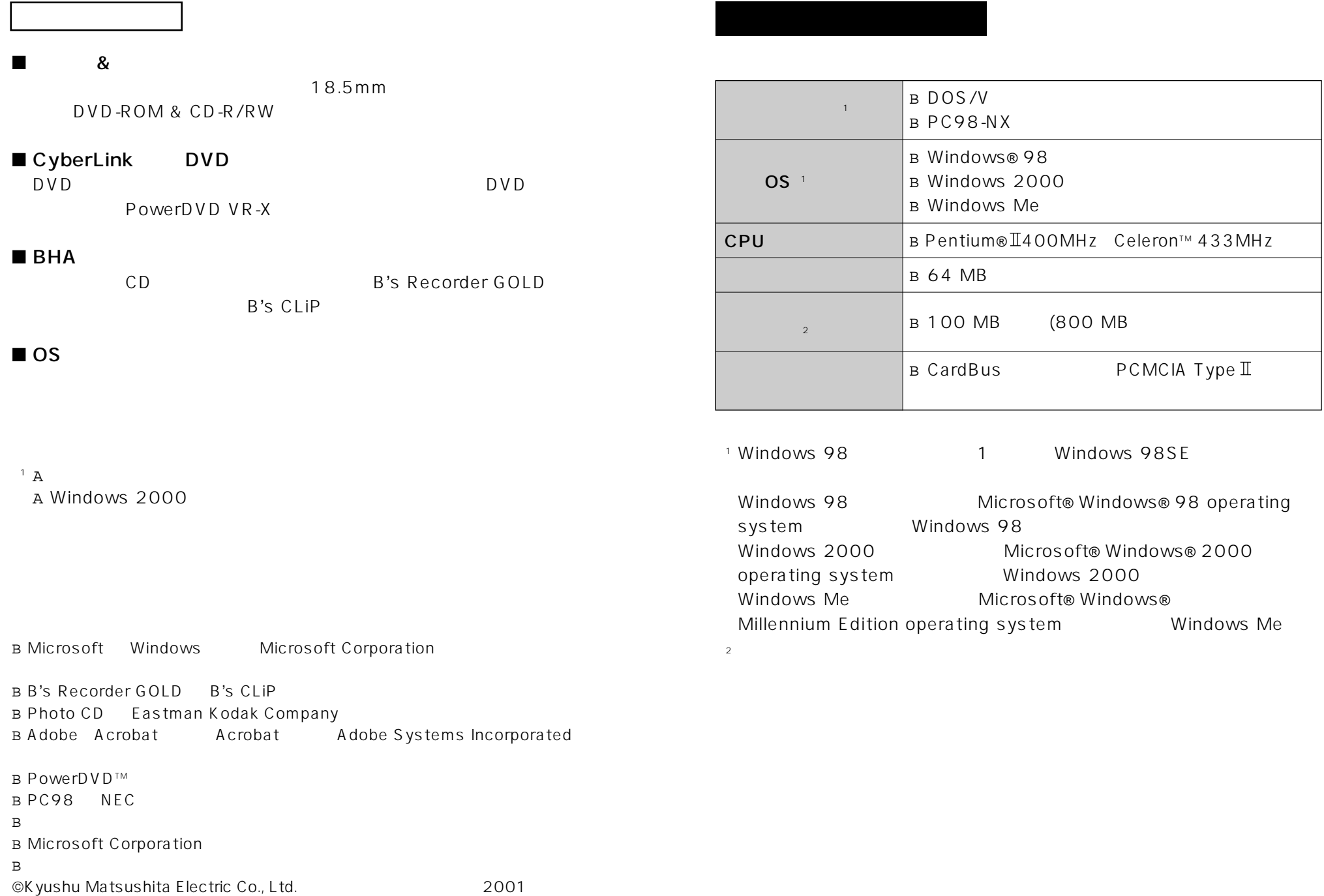

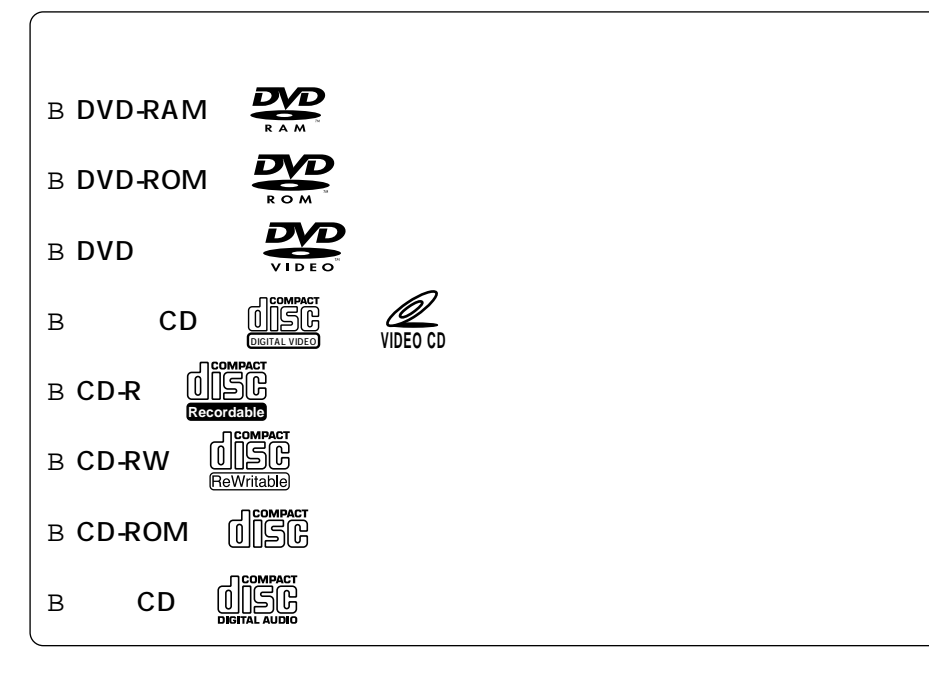

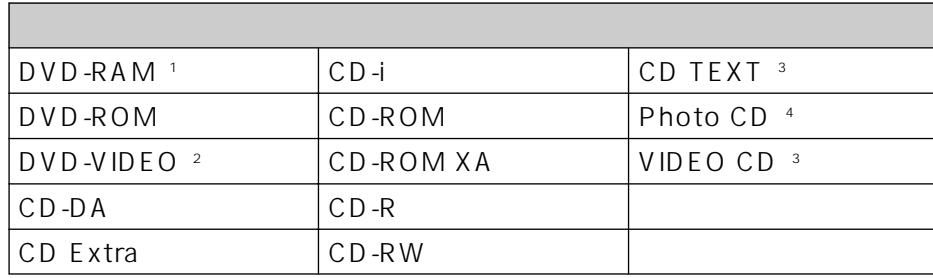

 $\overline{\mathsf{UDF}}$ 

 $1^{\circ}$  DVD-RAM TYPE2

☞ 37ページ

☞ 33ページ

\*2 DVD-VIDEO

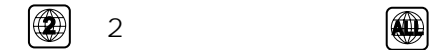

 $(2 \tbinom{2}{0}$ 

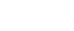

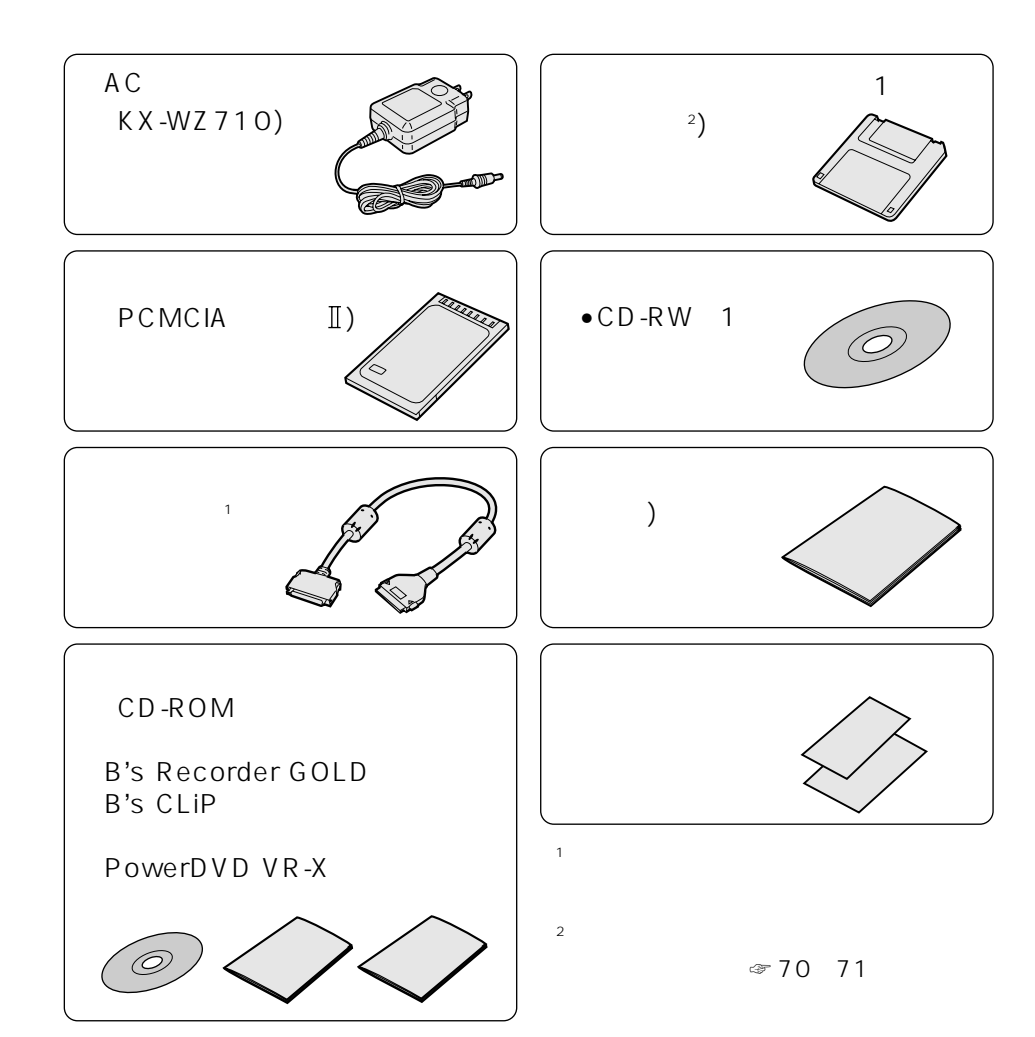

\*3 \*4

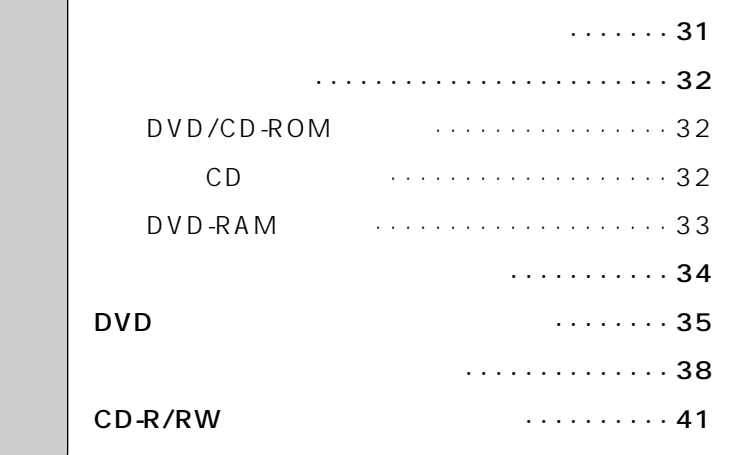

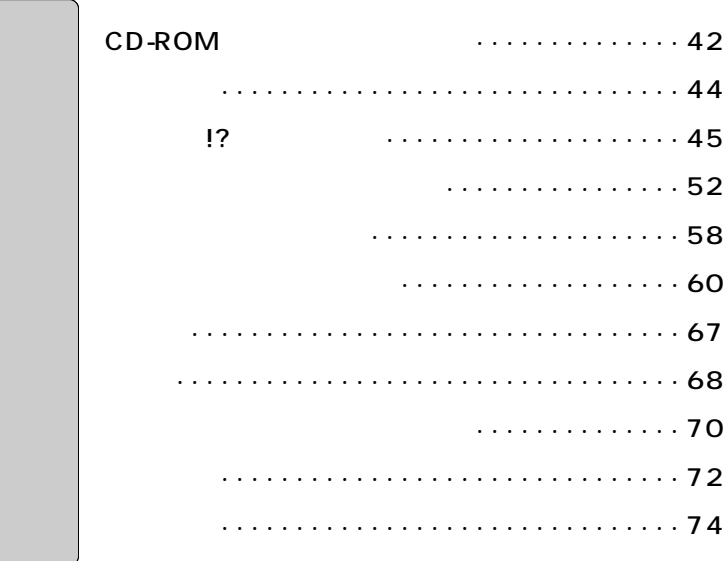

## . . . . . . . . . . . . . . . . . 13

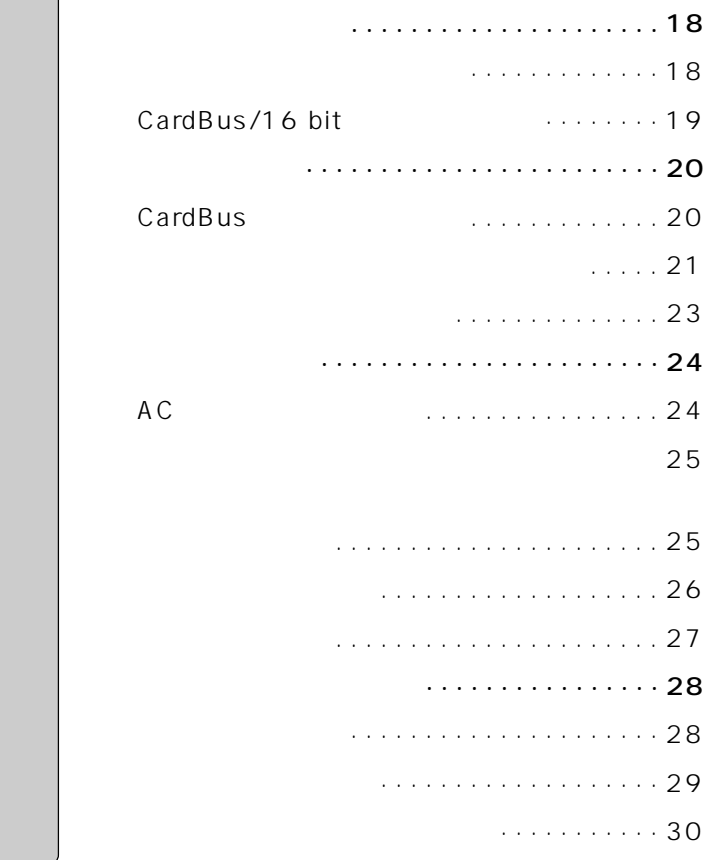

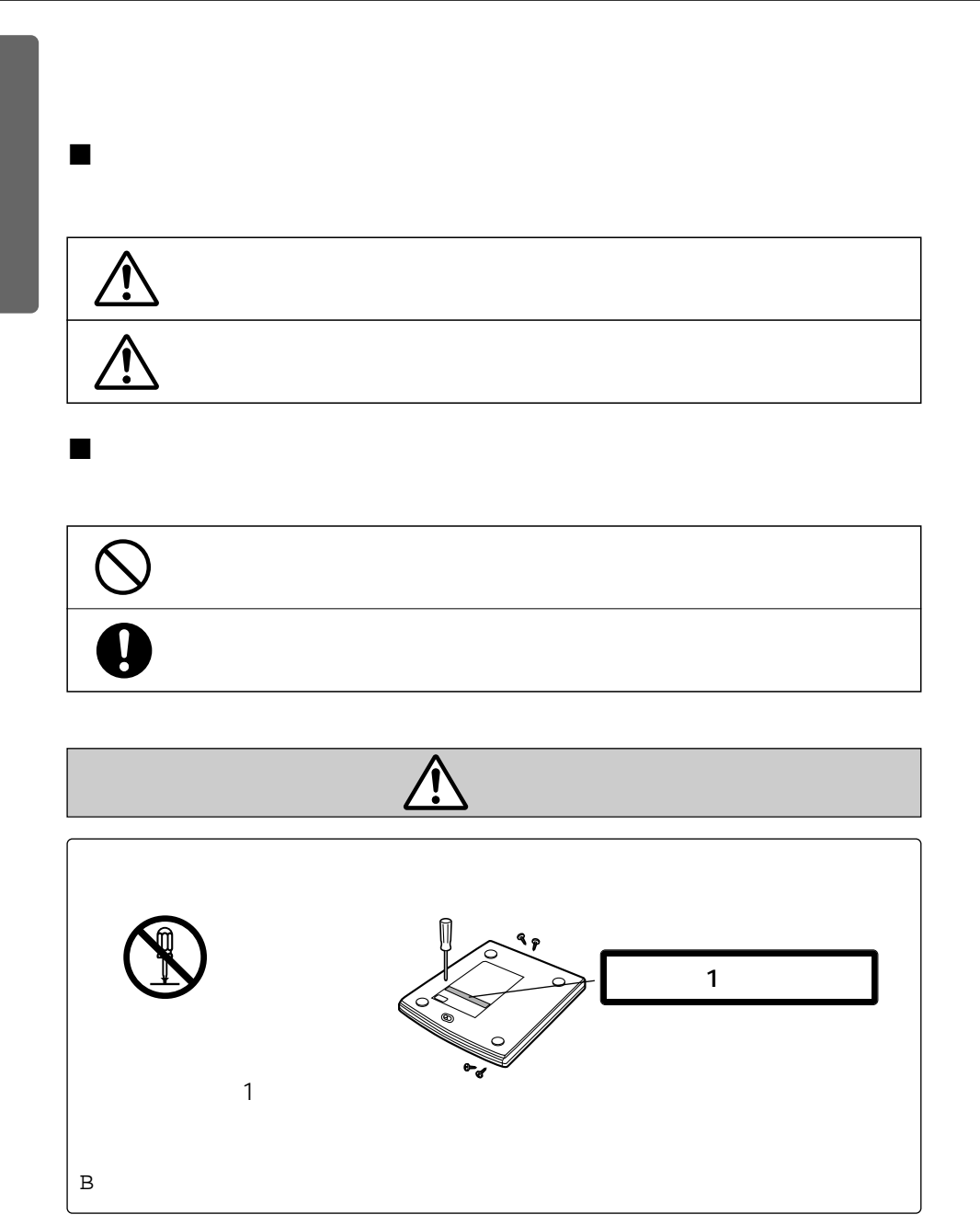

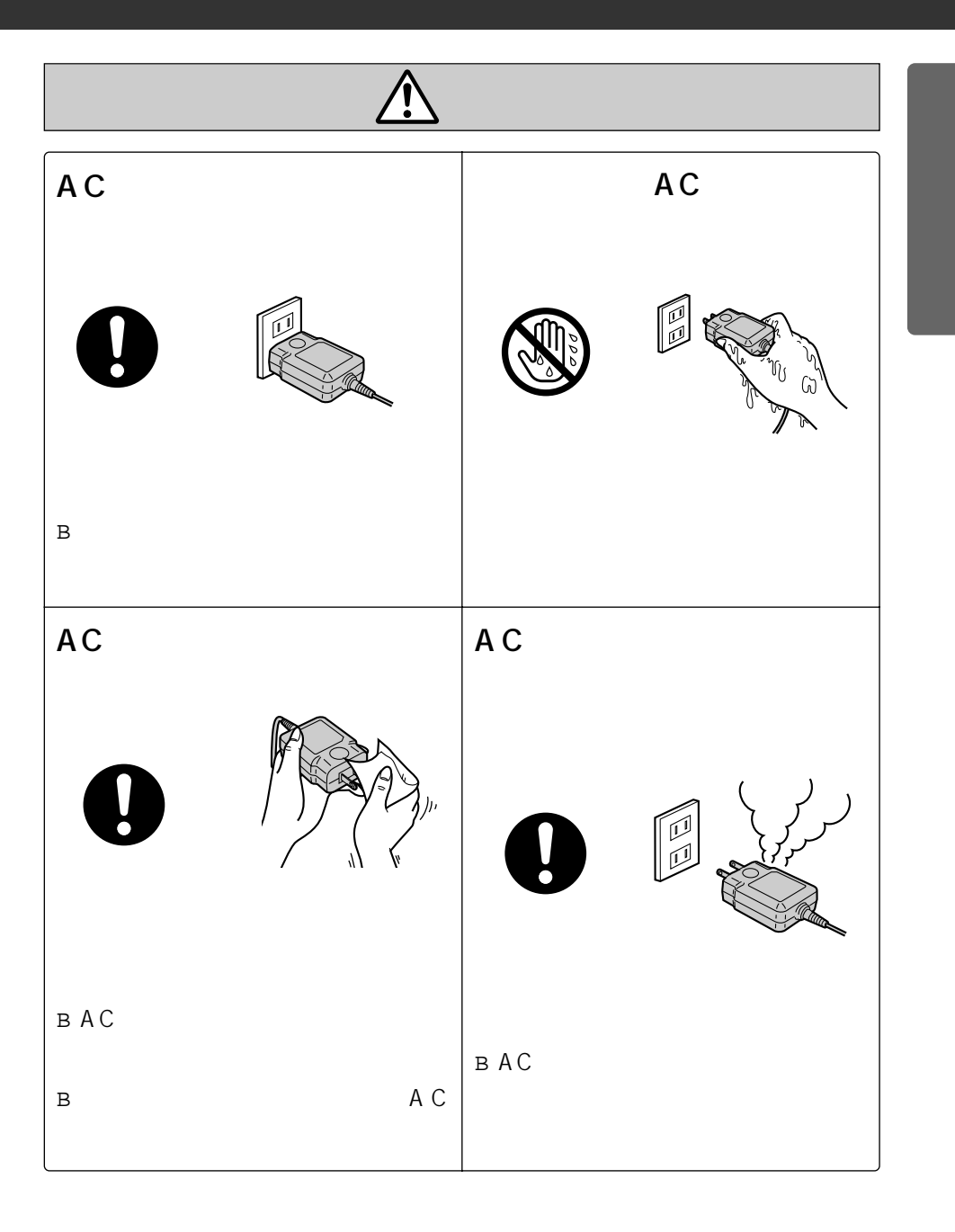

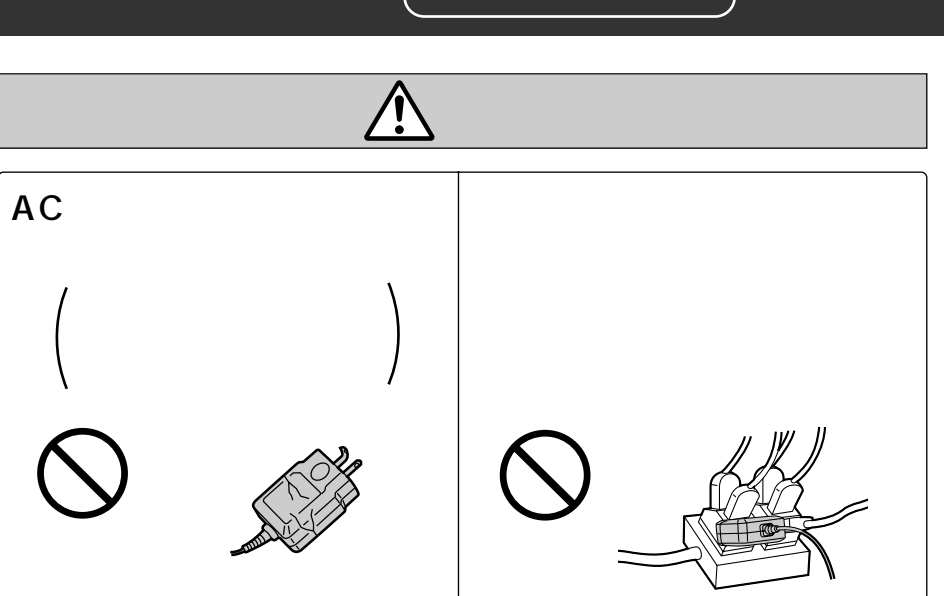

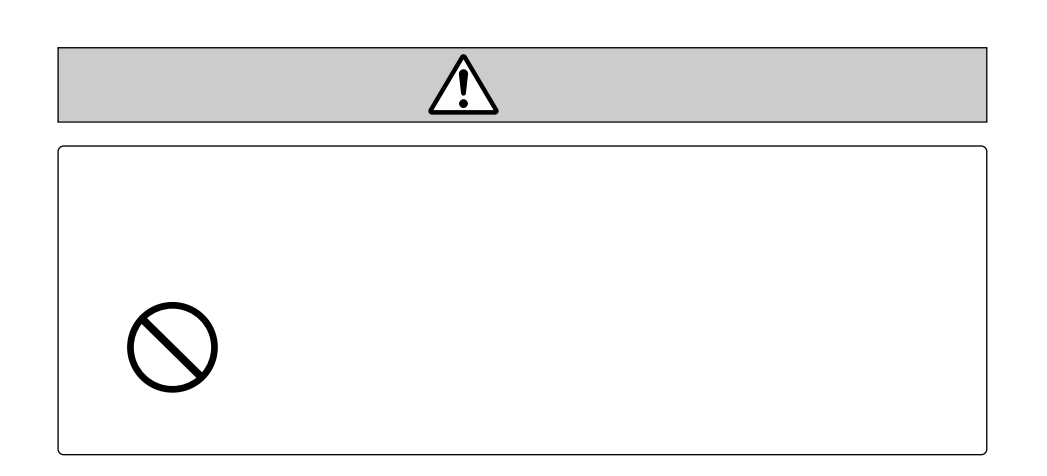

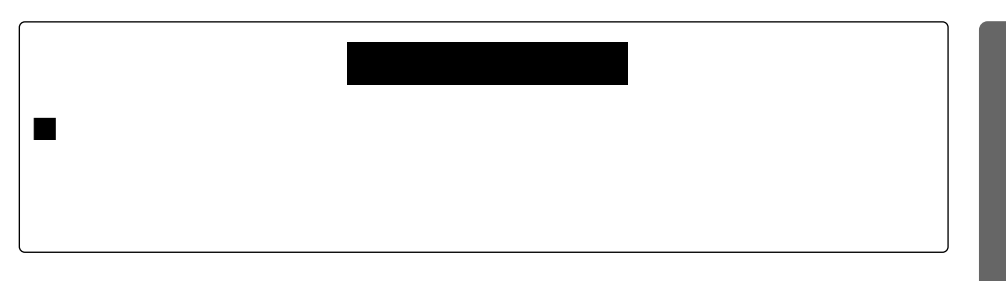

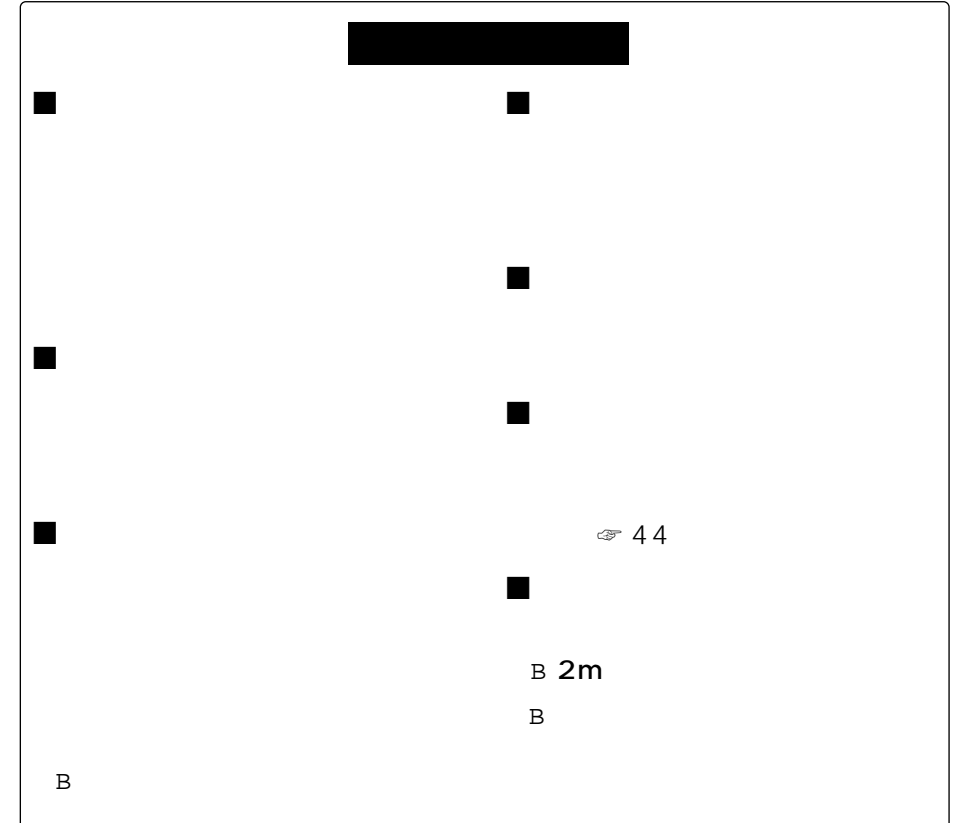

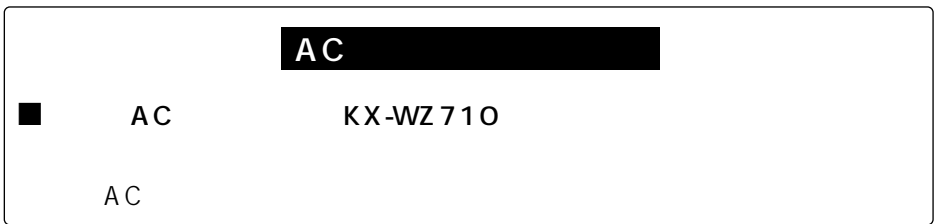

B AC

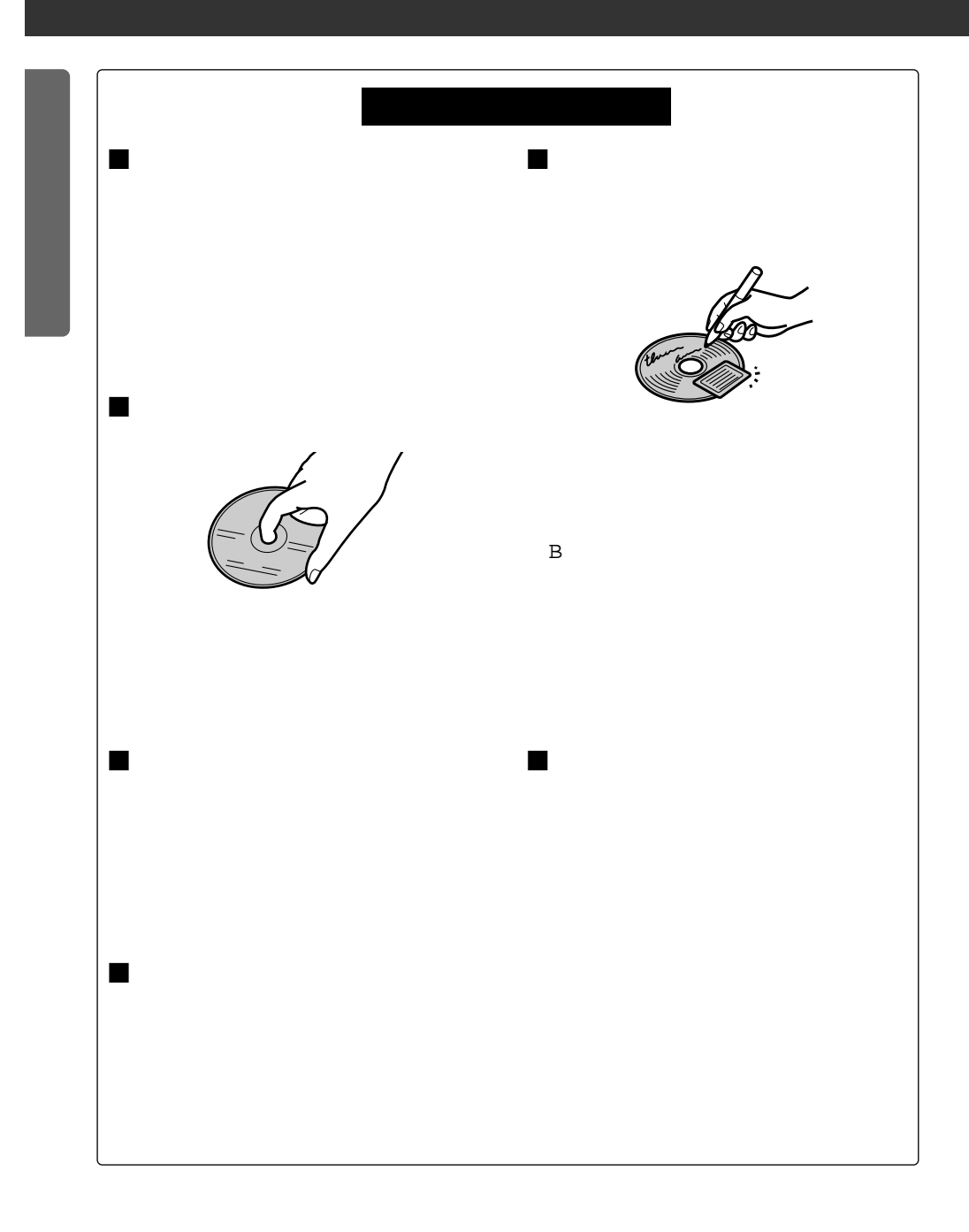

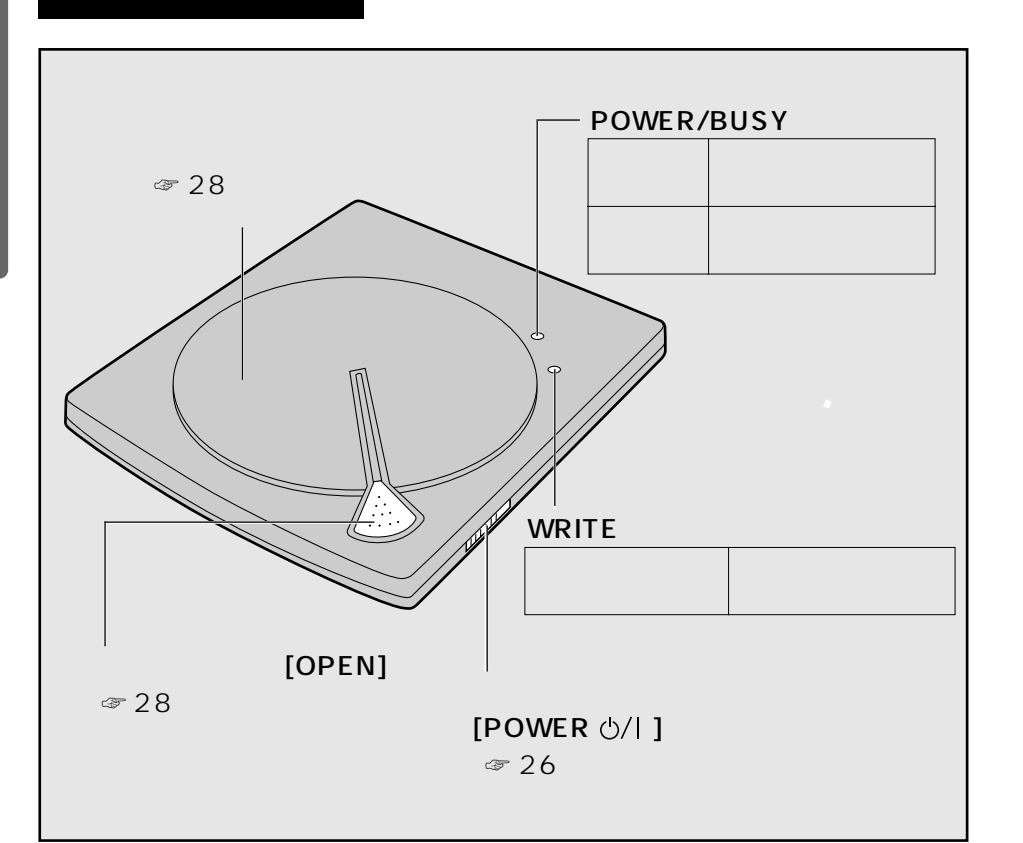

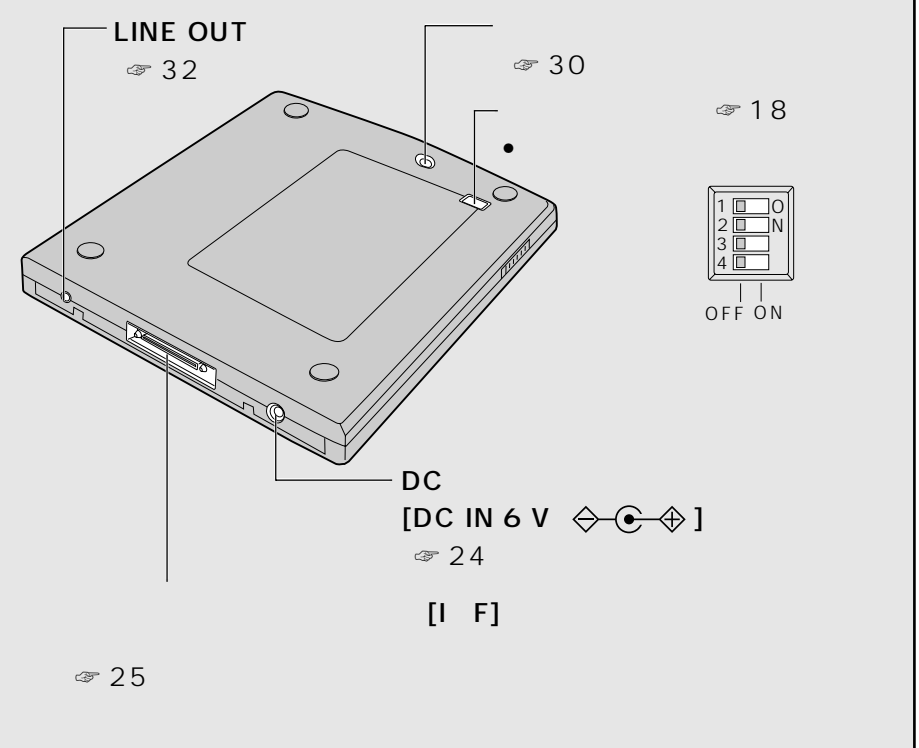

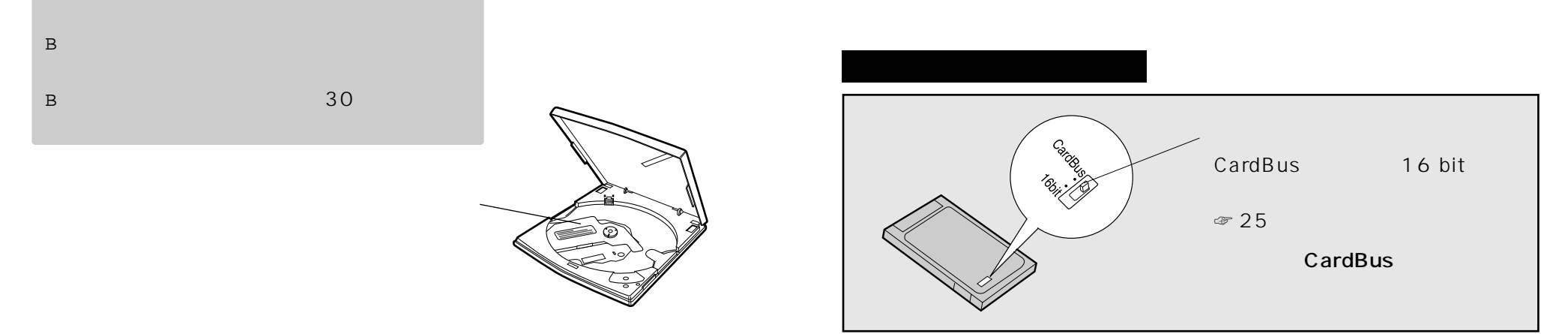

# CardBus/16 bit

CardBus 16 bit 2

 $\infty$  20

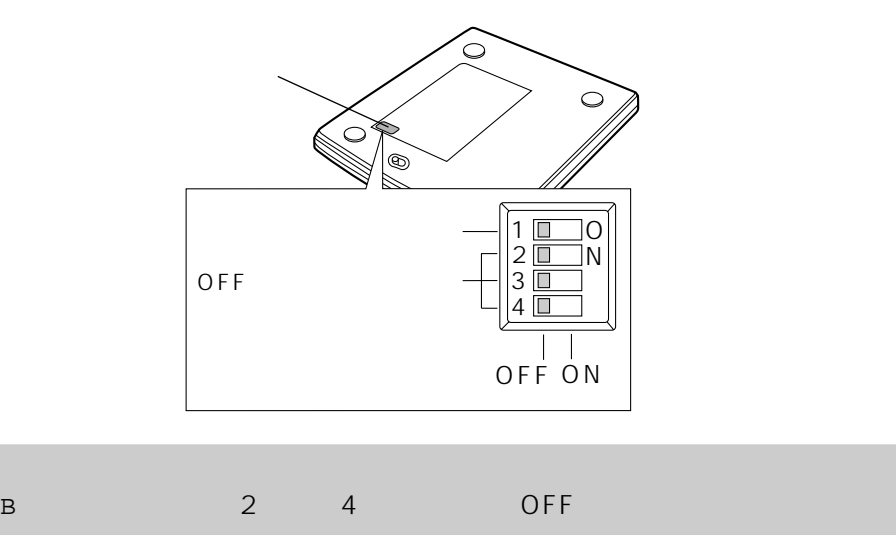

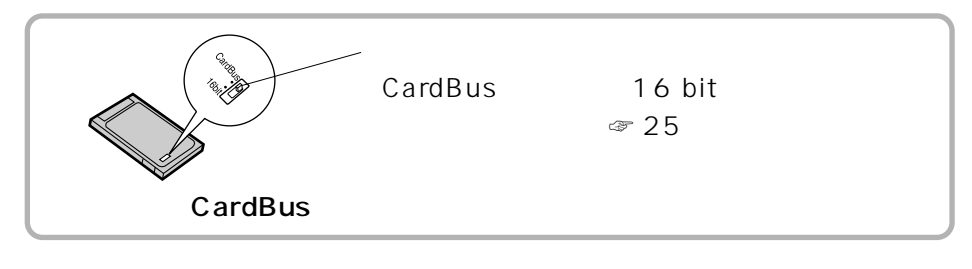

## CardBus

16 bit

32 bit  $\approx 68$  and  $\approx 68$ 

☞ 43ページ)

## CardBus/16 bit

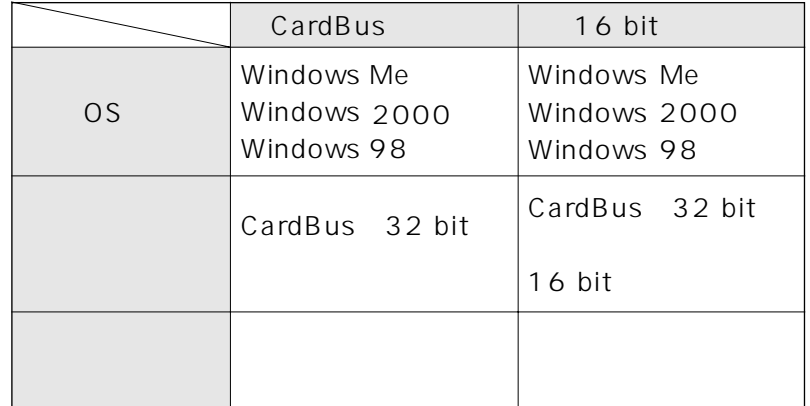

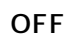

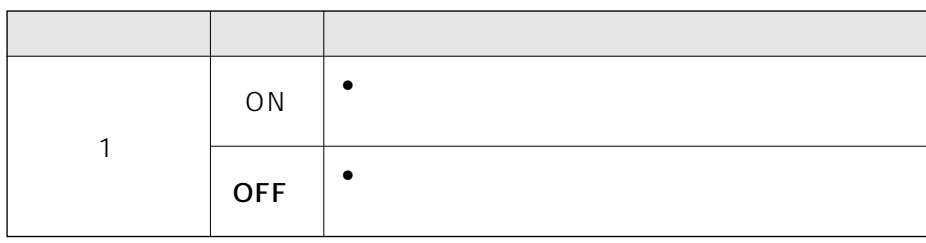

## CardBus

## CardBus

## ■ Windows Me/Windows 98

PC *D* Windows 2000 CardBus

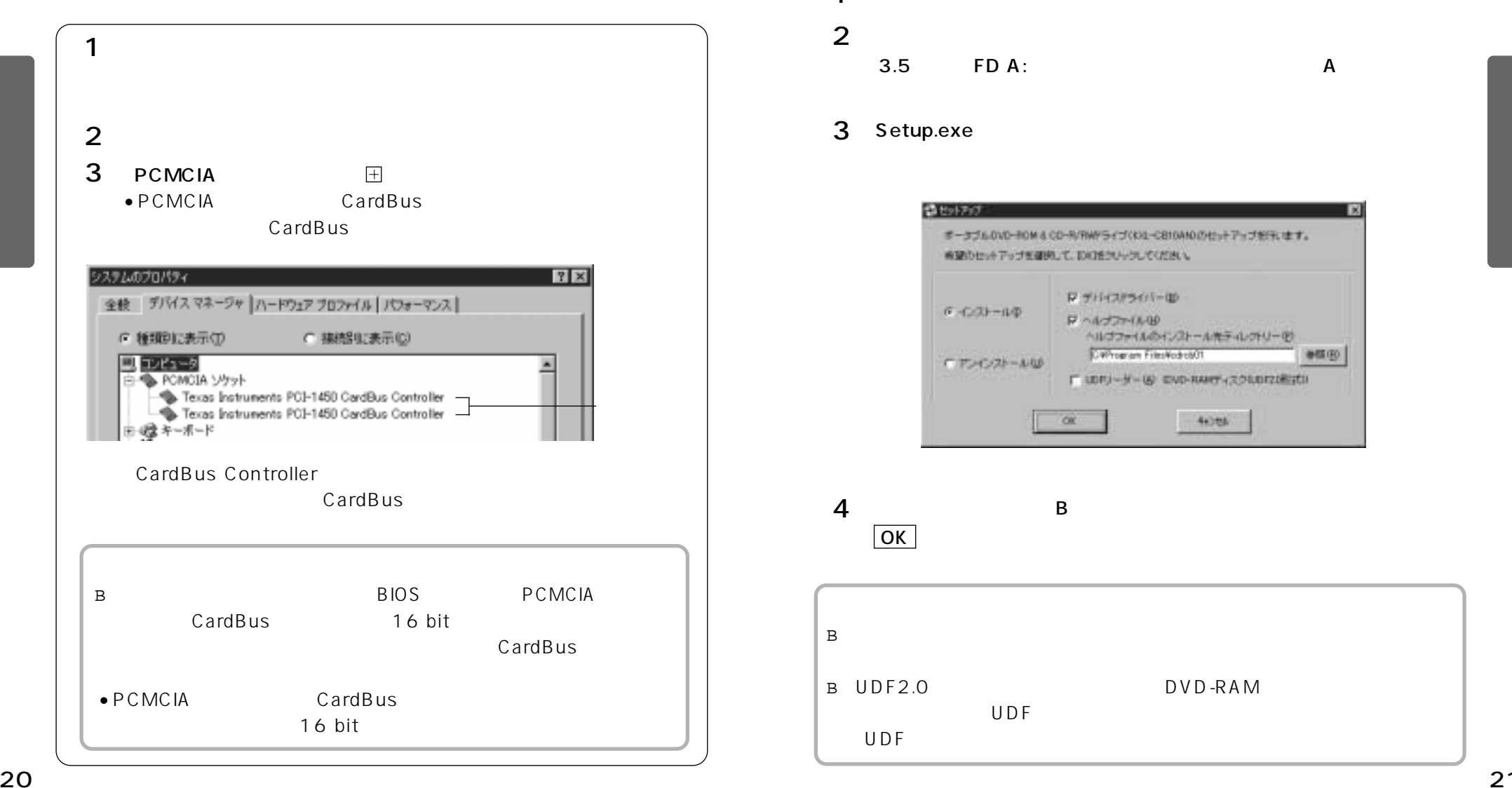

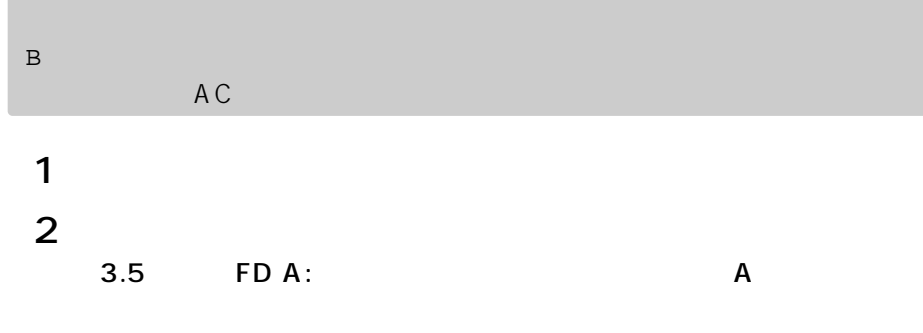

## 3 Setup.exe

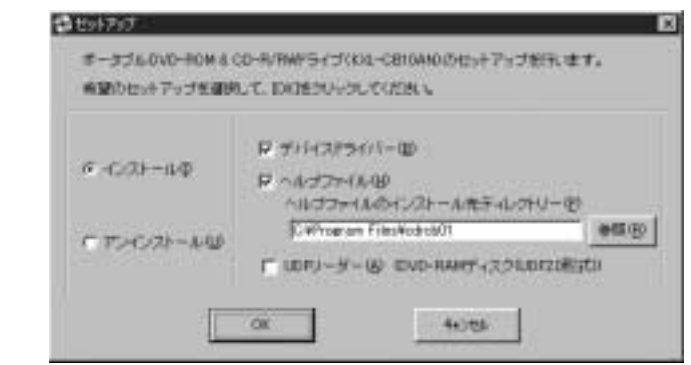

4 B  $\overline{OK}$ 

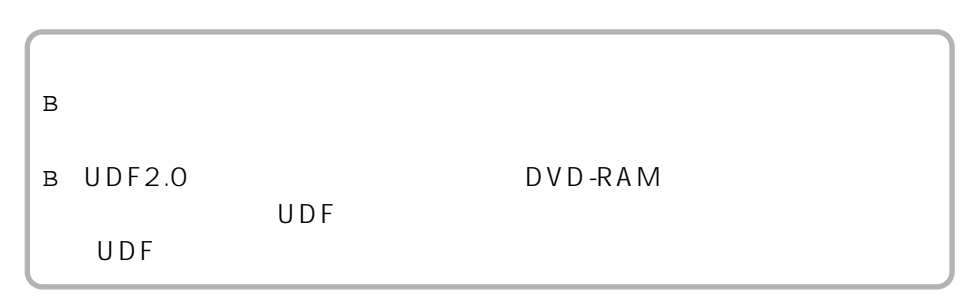

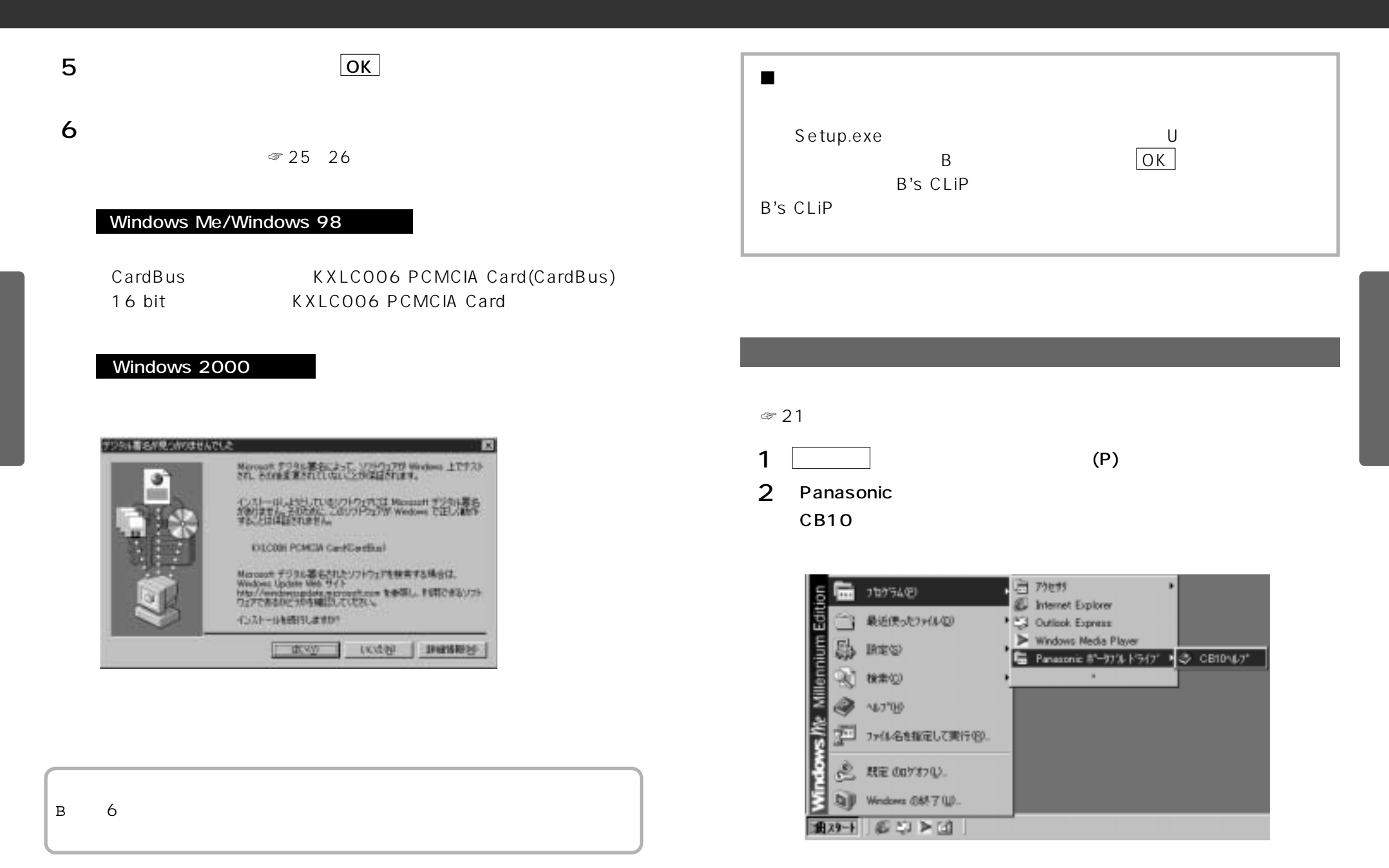

AC

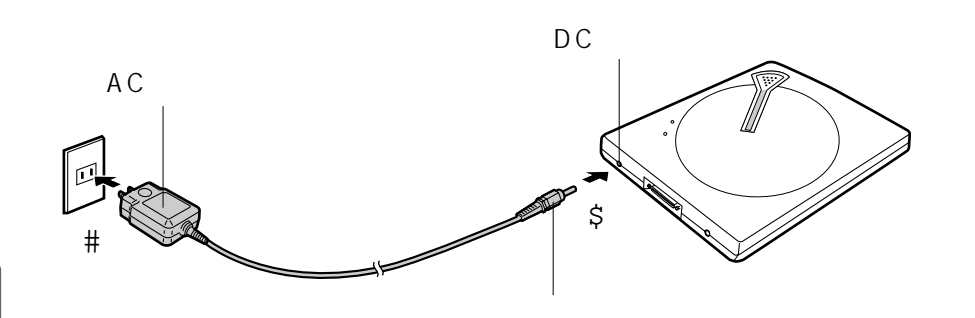

# AC

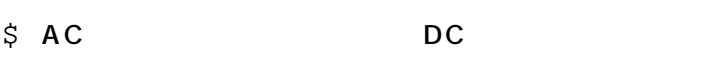

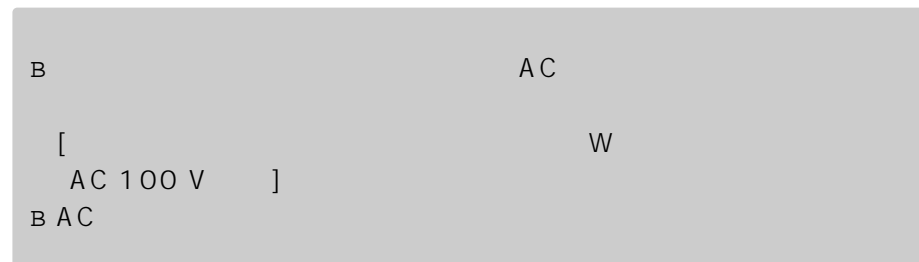

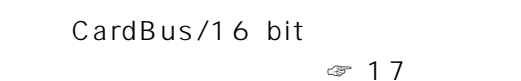

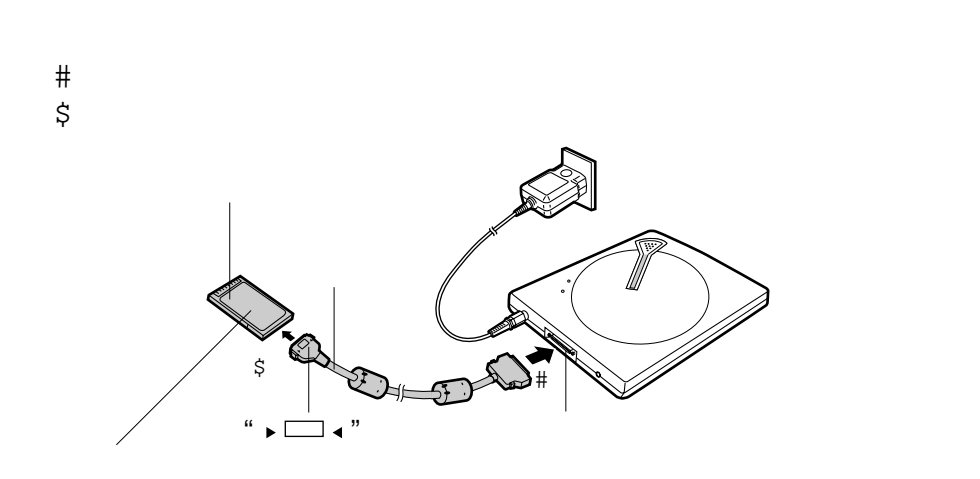

B B

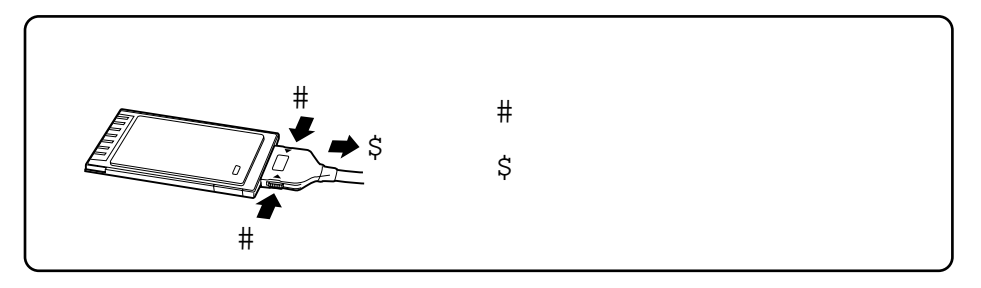

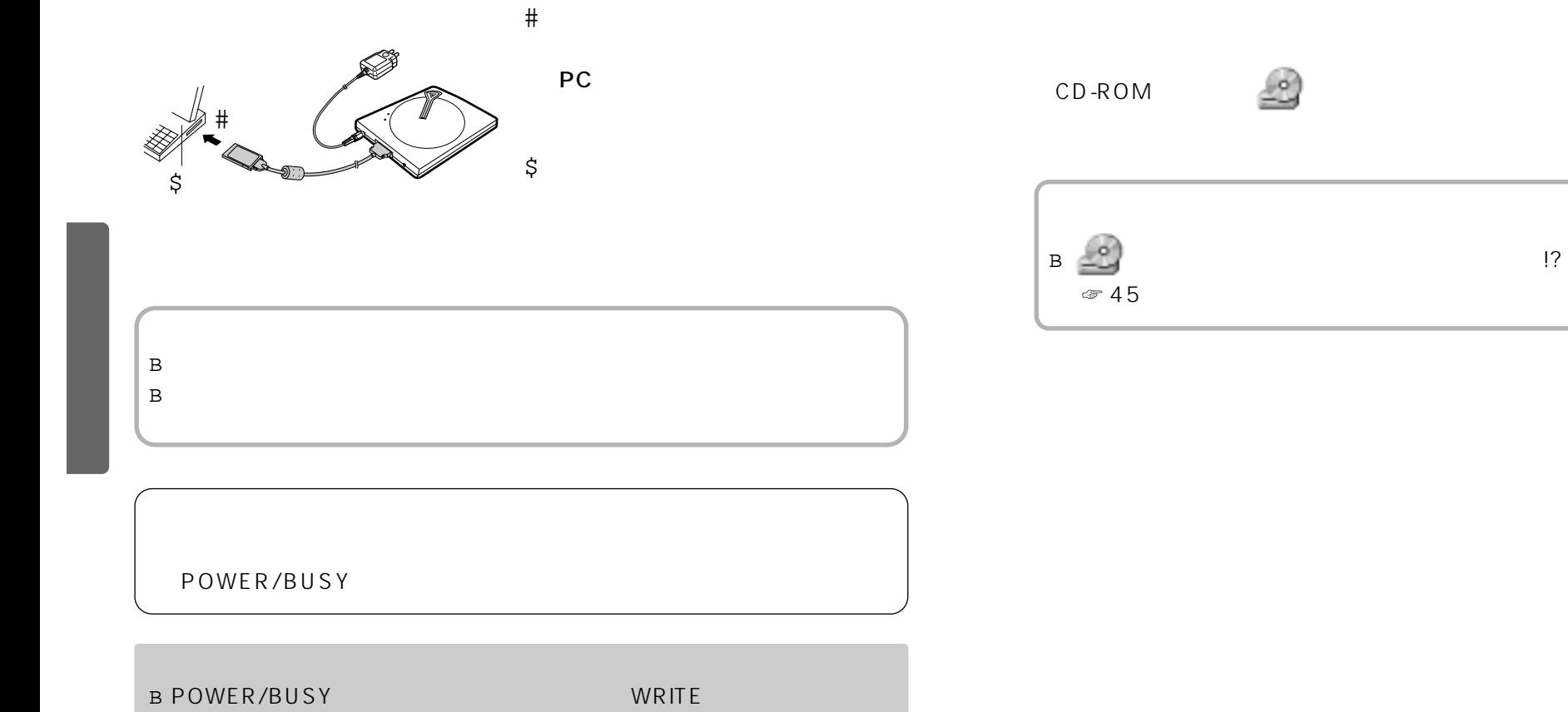

AC

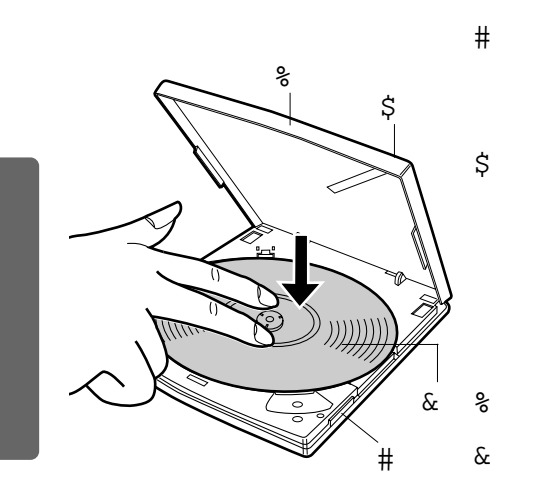

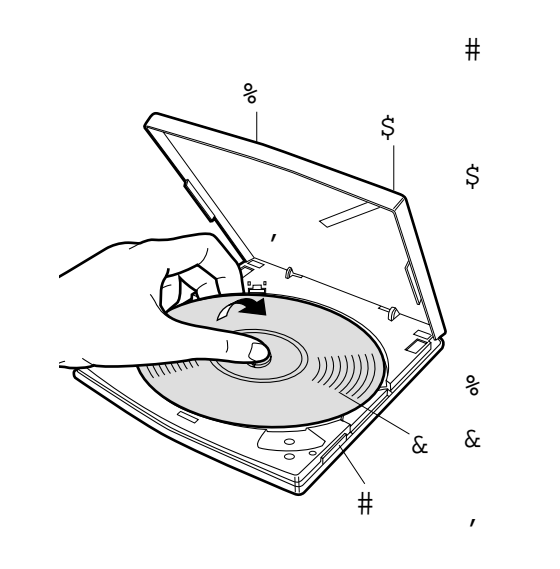

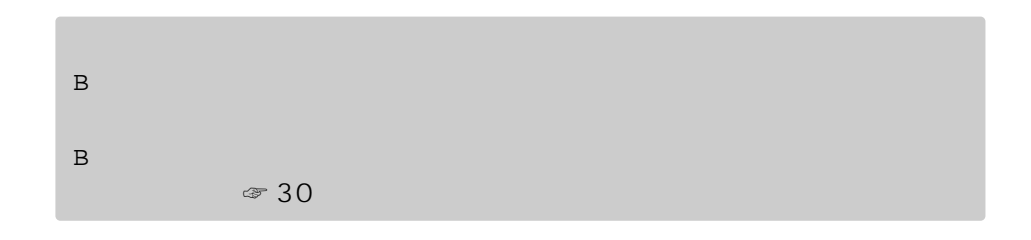

 $\mathcal{L}$ 

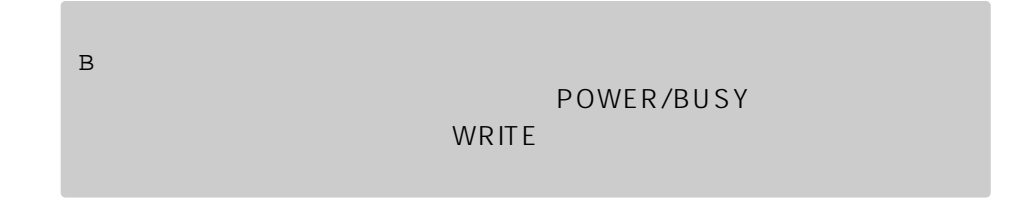

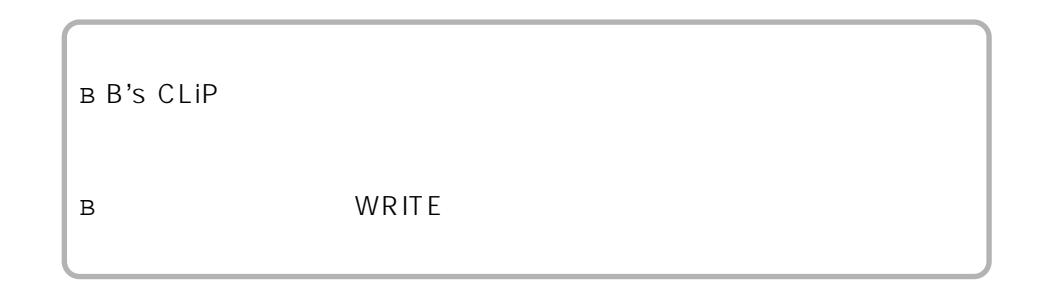

28 29

CD-R/CD-RW

■

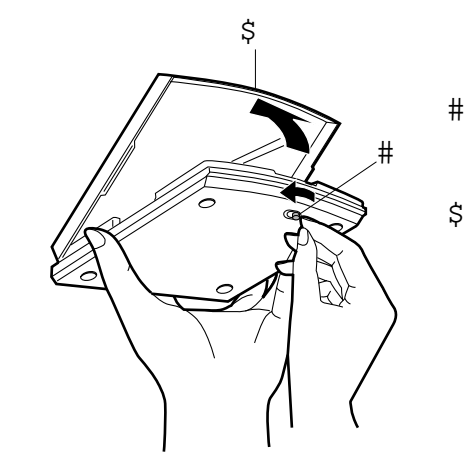

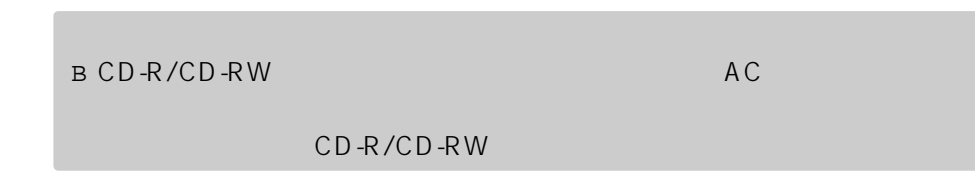

#### Windows Me/Windows 2000

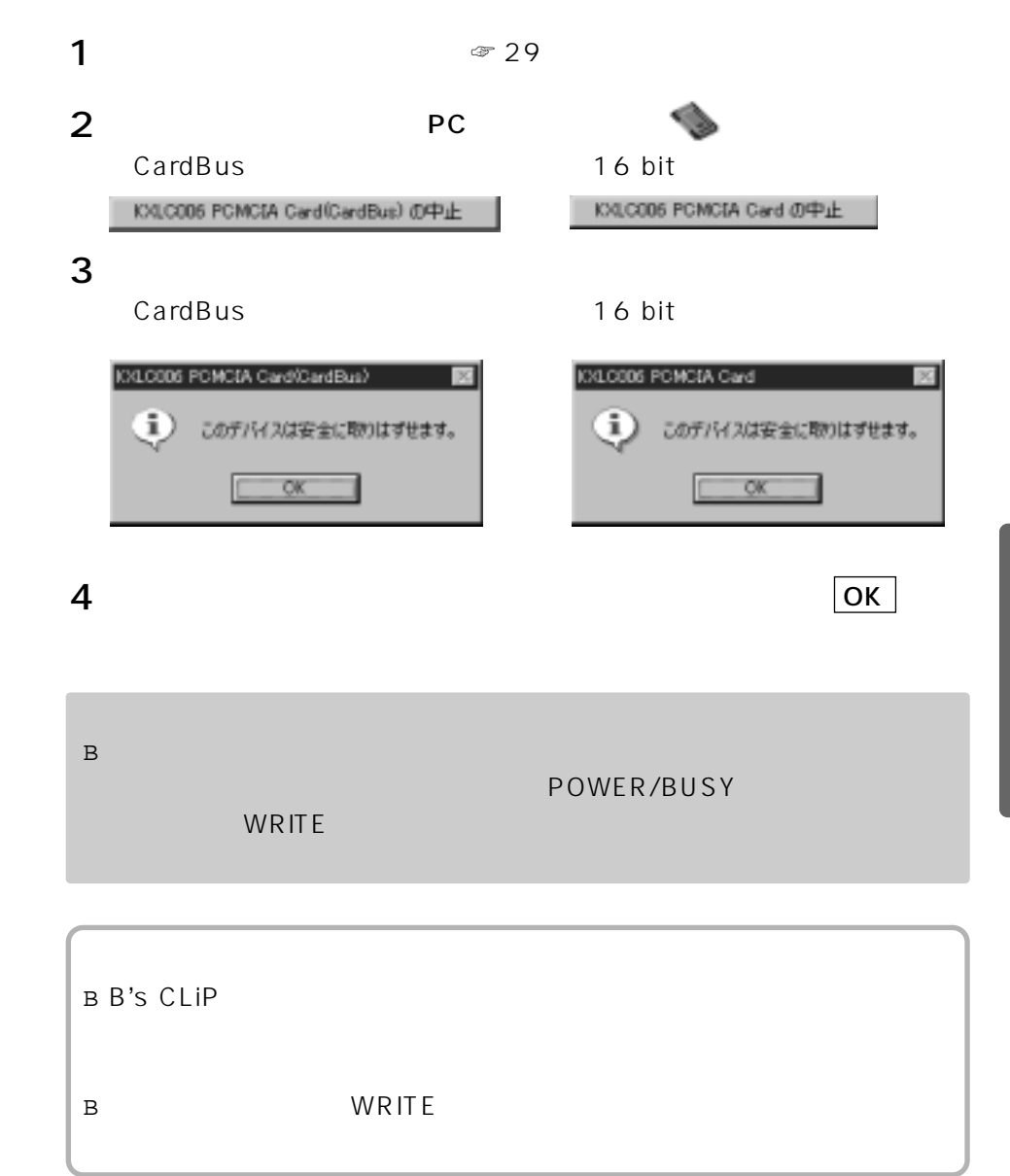

## $DVD/CD-ROM$

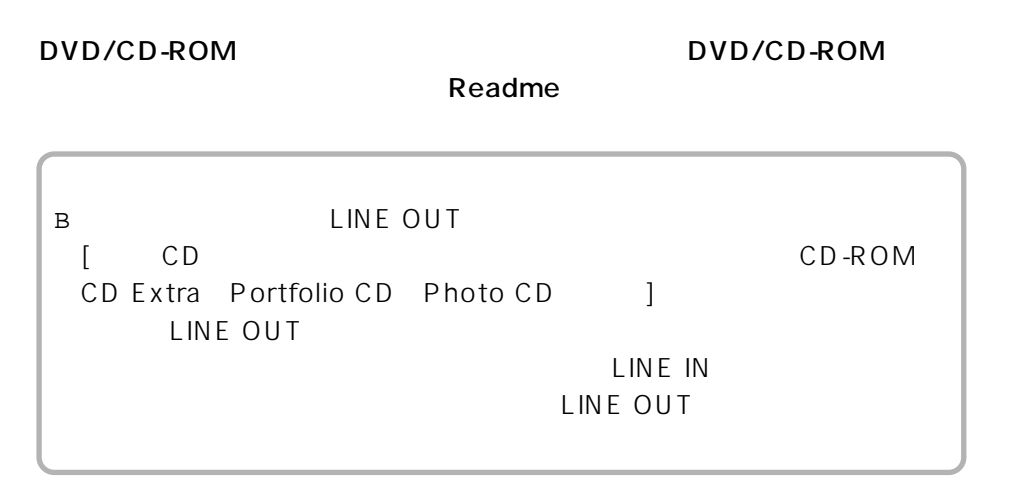

## $DVD-RAM$

## DVD-RAM TYPE2

 $\overline{\mathsf{UDF}}$ 

## $\blacksquare$  DVD-RAM

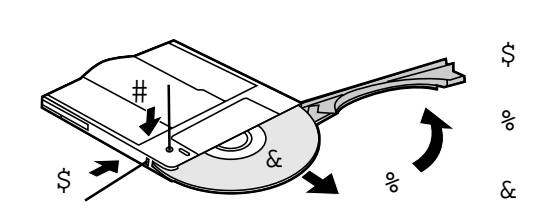

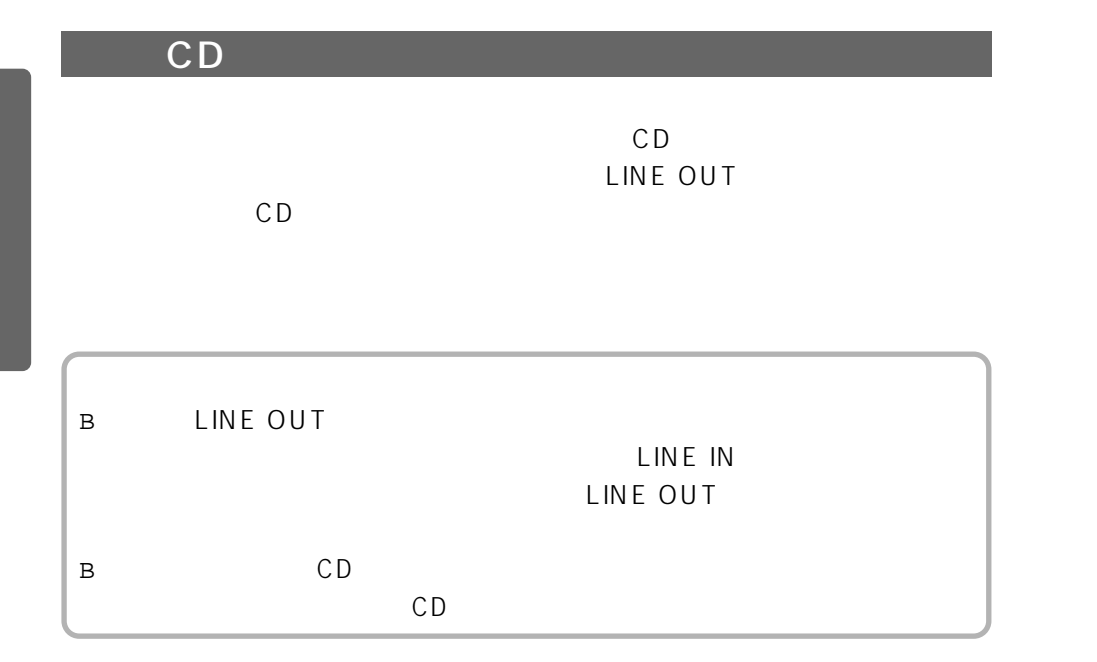

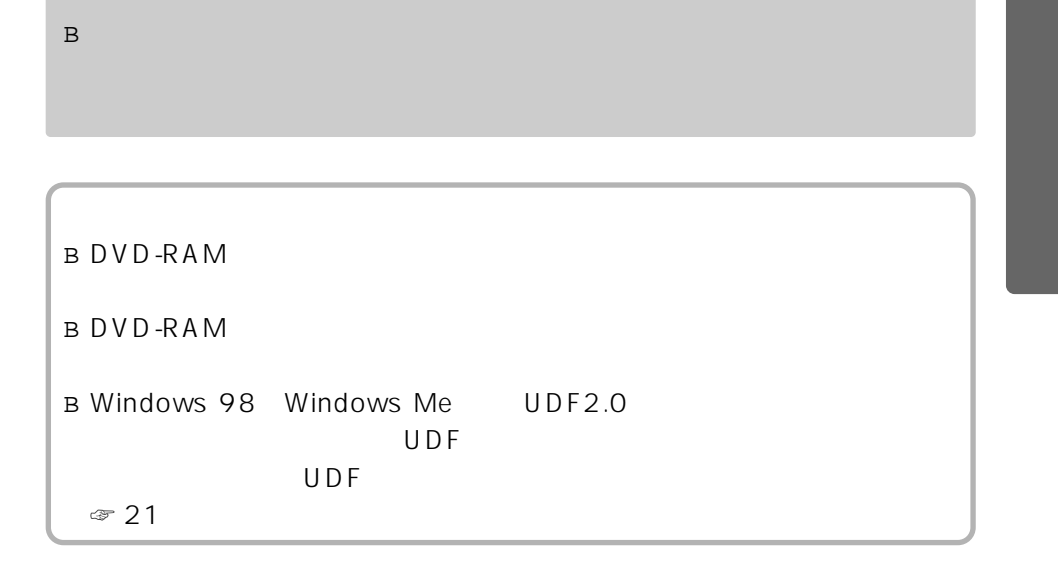

#

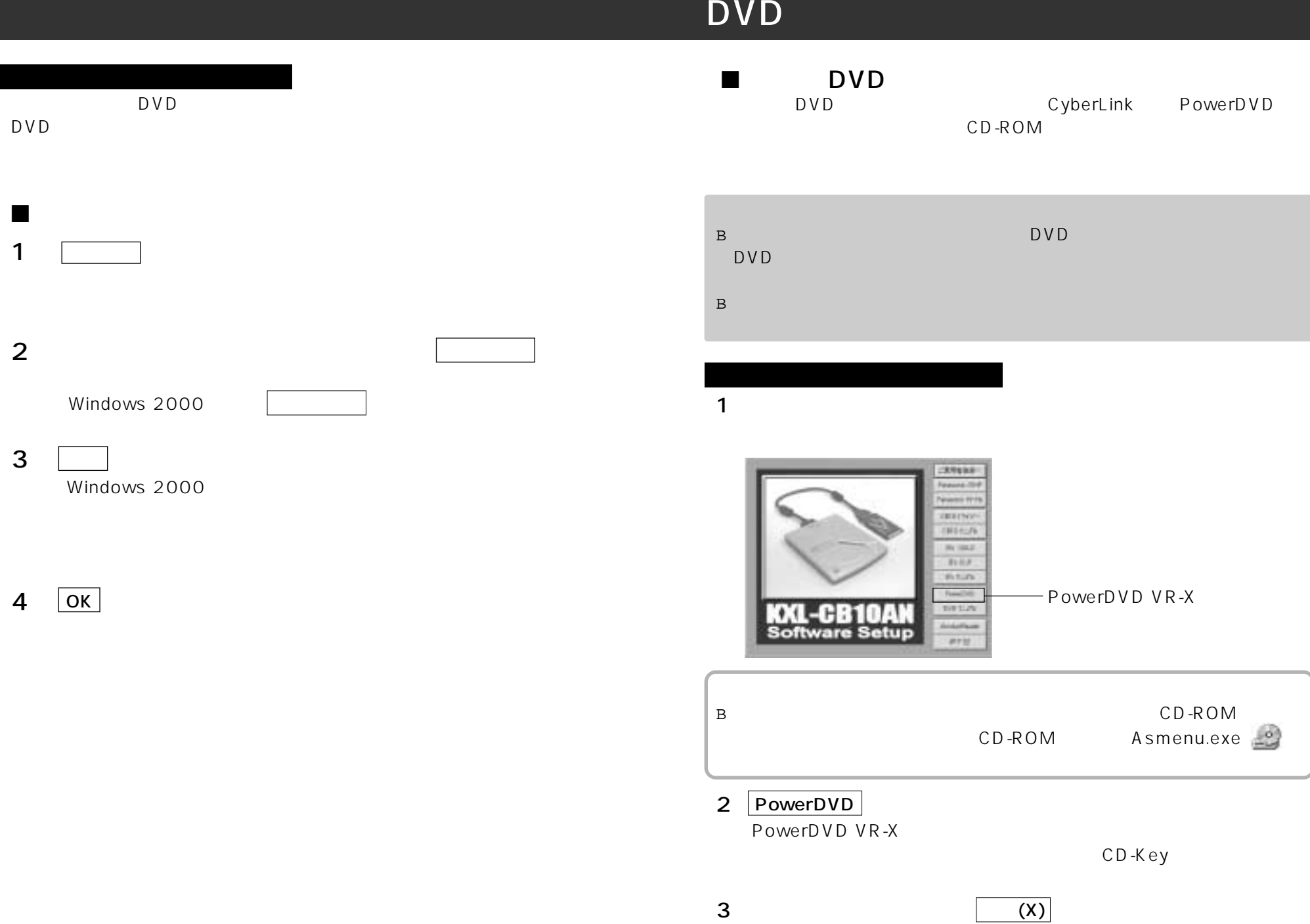

■

2

DVD

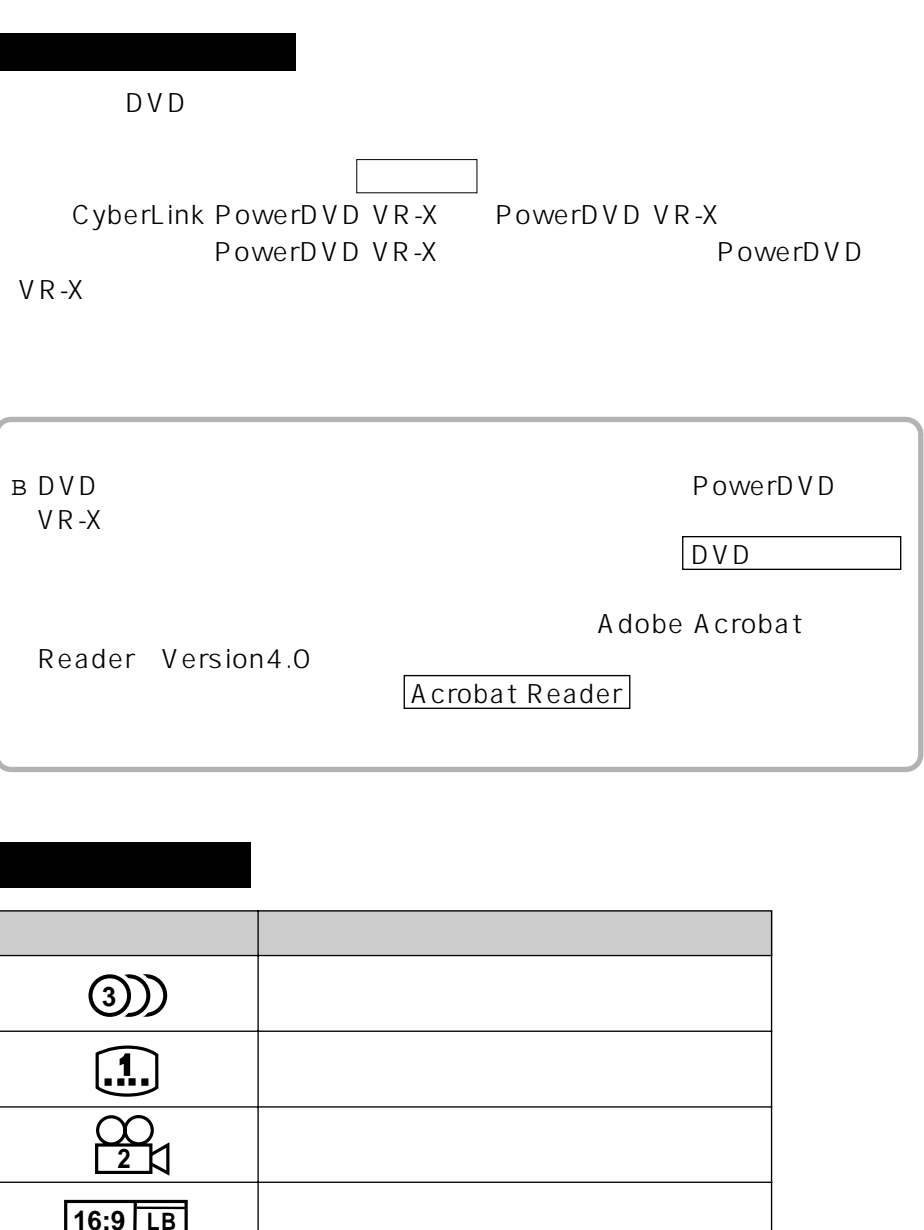

➊ 0  $\bullet$ 

DVD DVD エキュー・エヌ

 $\text{DVD}$ 

B

■

B DVD B PowerDVD VR-X

 $\Box$ DVD U

OK PowerDVD VR-X

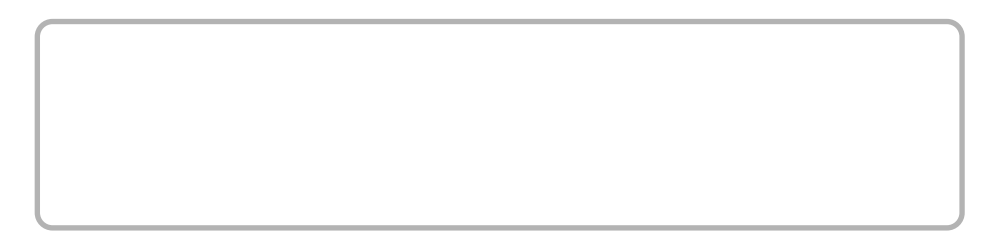

**2 ALL**

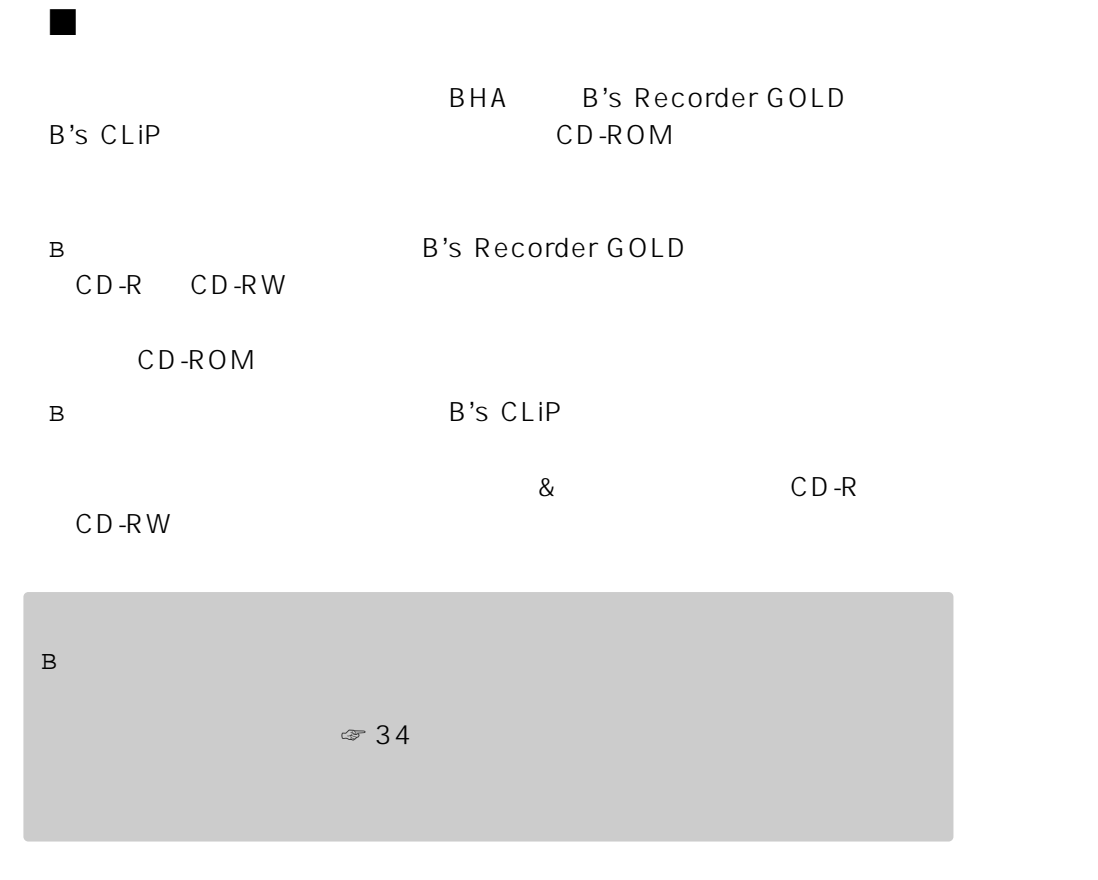

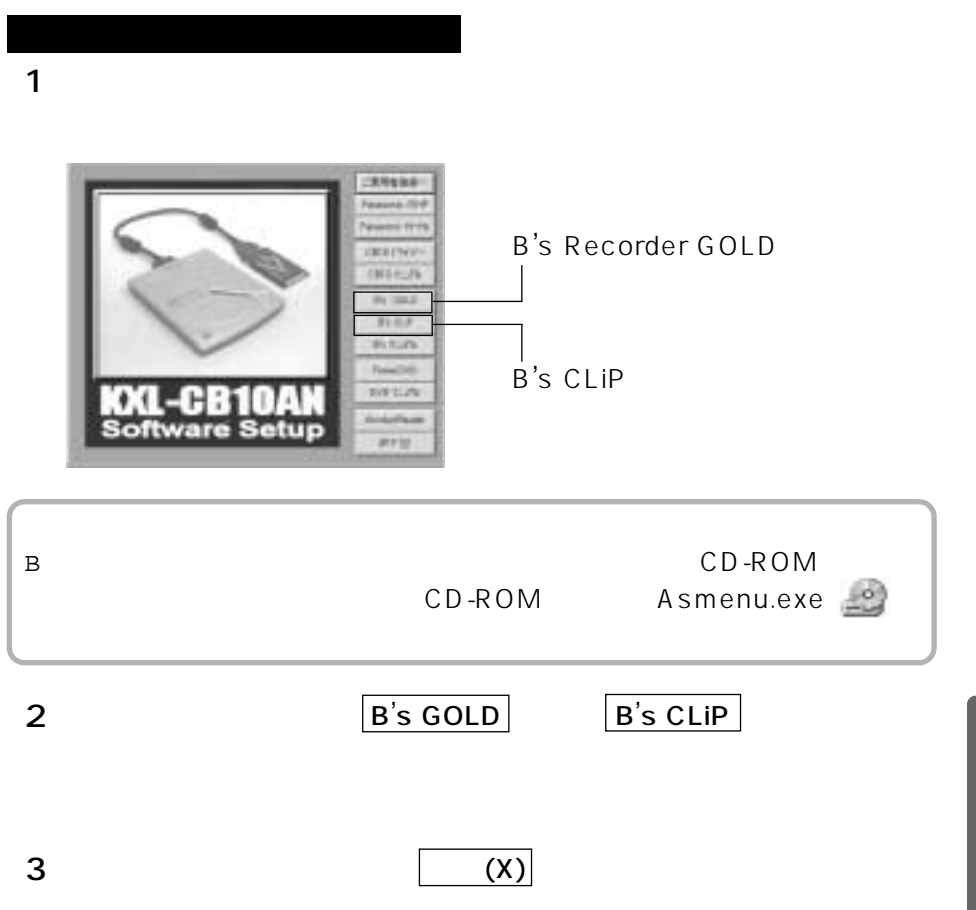

# CD-R/RW

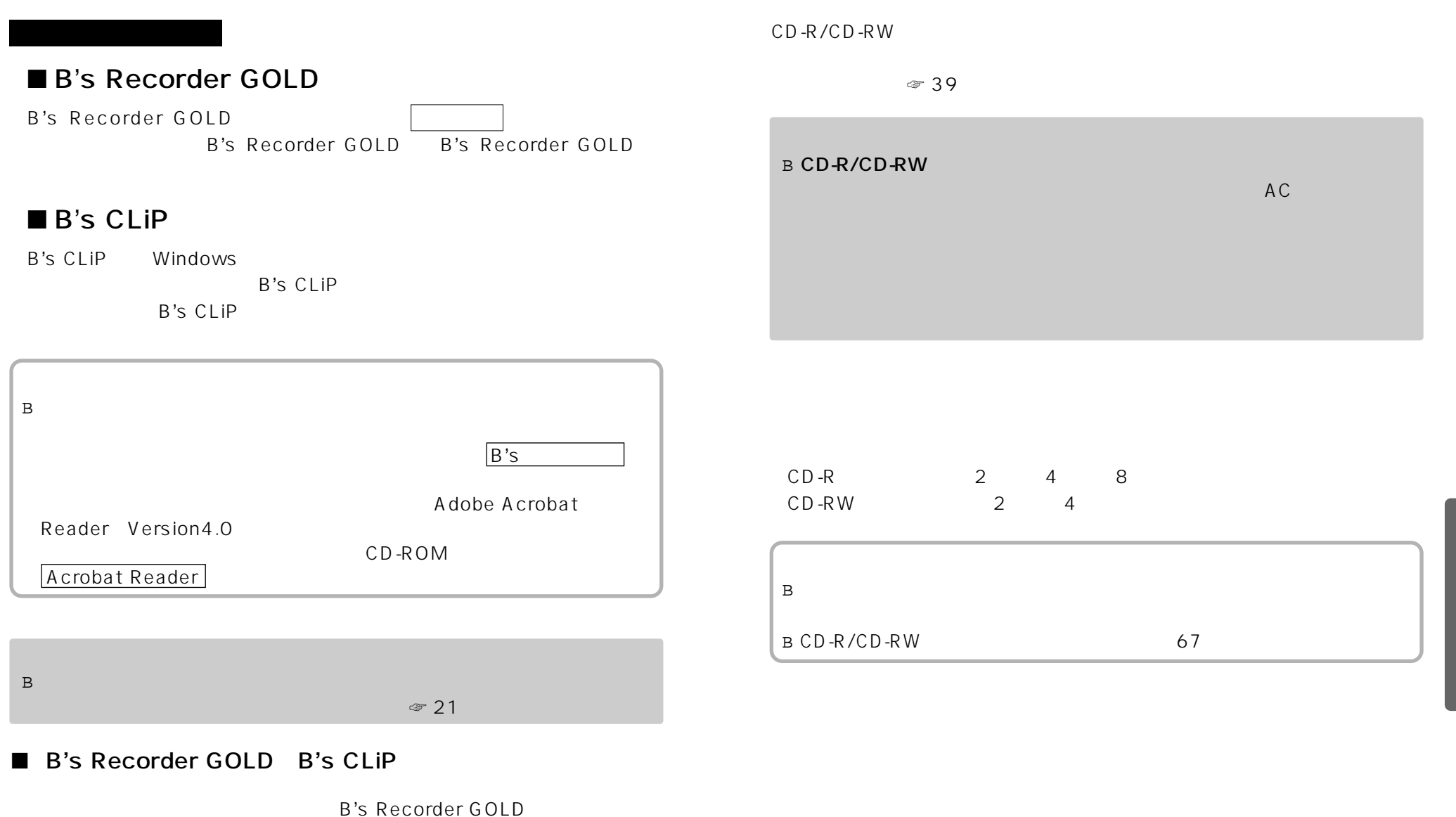

B's CLiP」のバージョンアップ等の最新情報を入手できます。 ☞ 58ページ)

# CD-ROM 起動ディスクの作成 CD-ROM 起動ディスクの作成

CD-ROM B CD-ROM B Windows Me Windows 98 0S CD-ROM B システムのリカバリーには、パソコンに付属のリカバリーには、ペンコンに付属のリカバリーには、ペンコンに付属のリカバリーには、ペンコンに付属のリカバリーには、ペンコンに付属のリカバリーには、パソコンに付属のリカバリーは、 B Windows 2000 B CD-ROM CD-ROM CD-ROM B B 1  $2 \t\t (R)$ ... 3 (O): a: f2h\f2hat.bat OK  $\overline{A}$ 1

CD-ROM

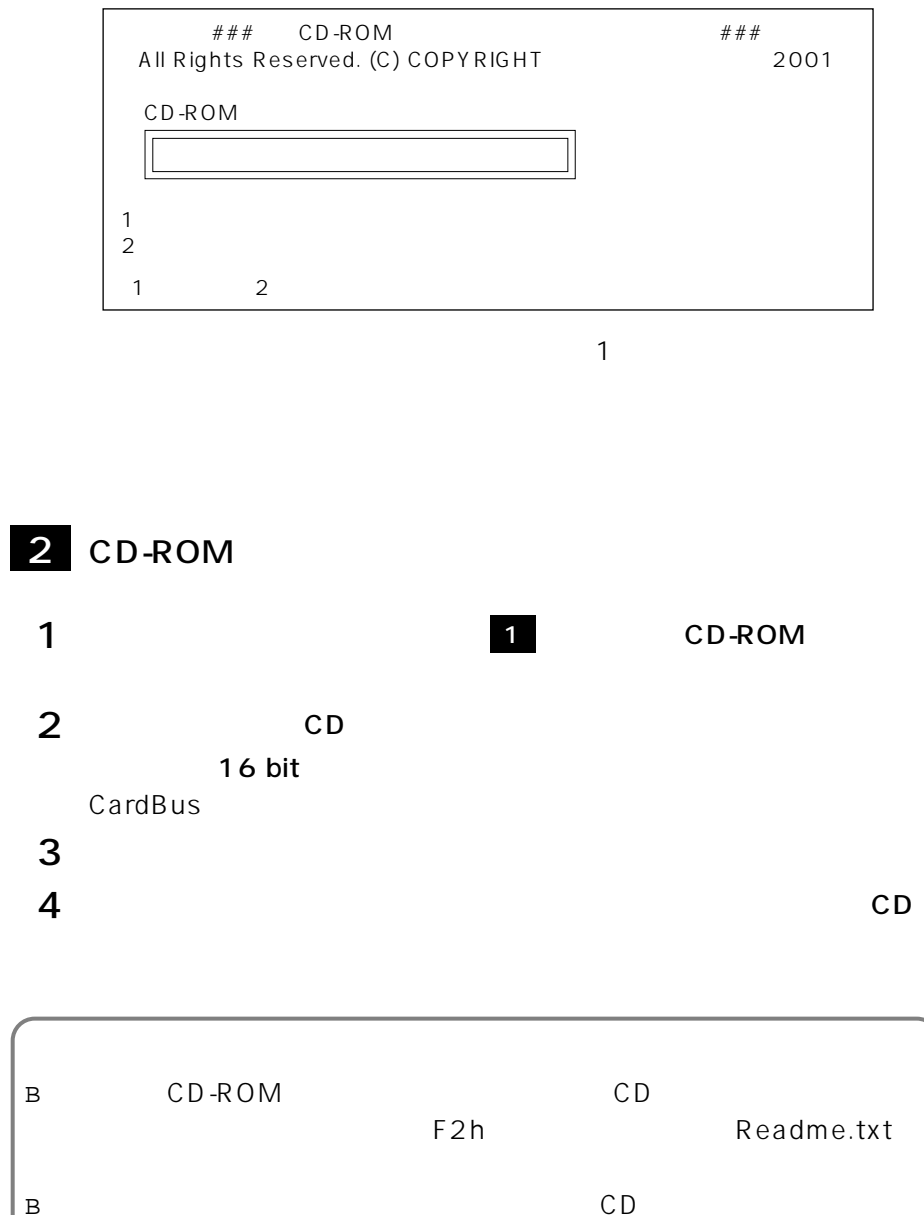

B CD-ROM

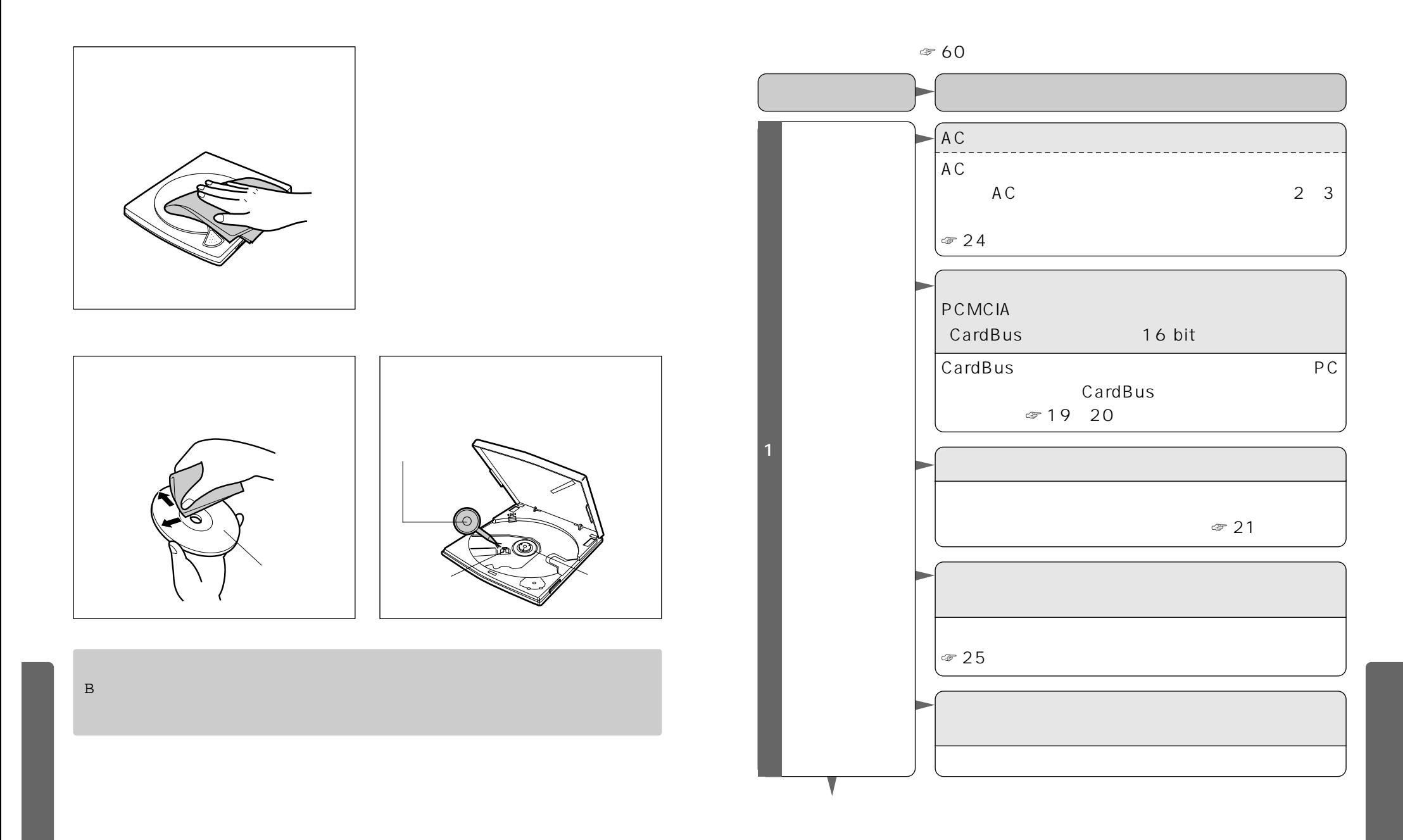

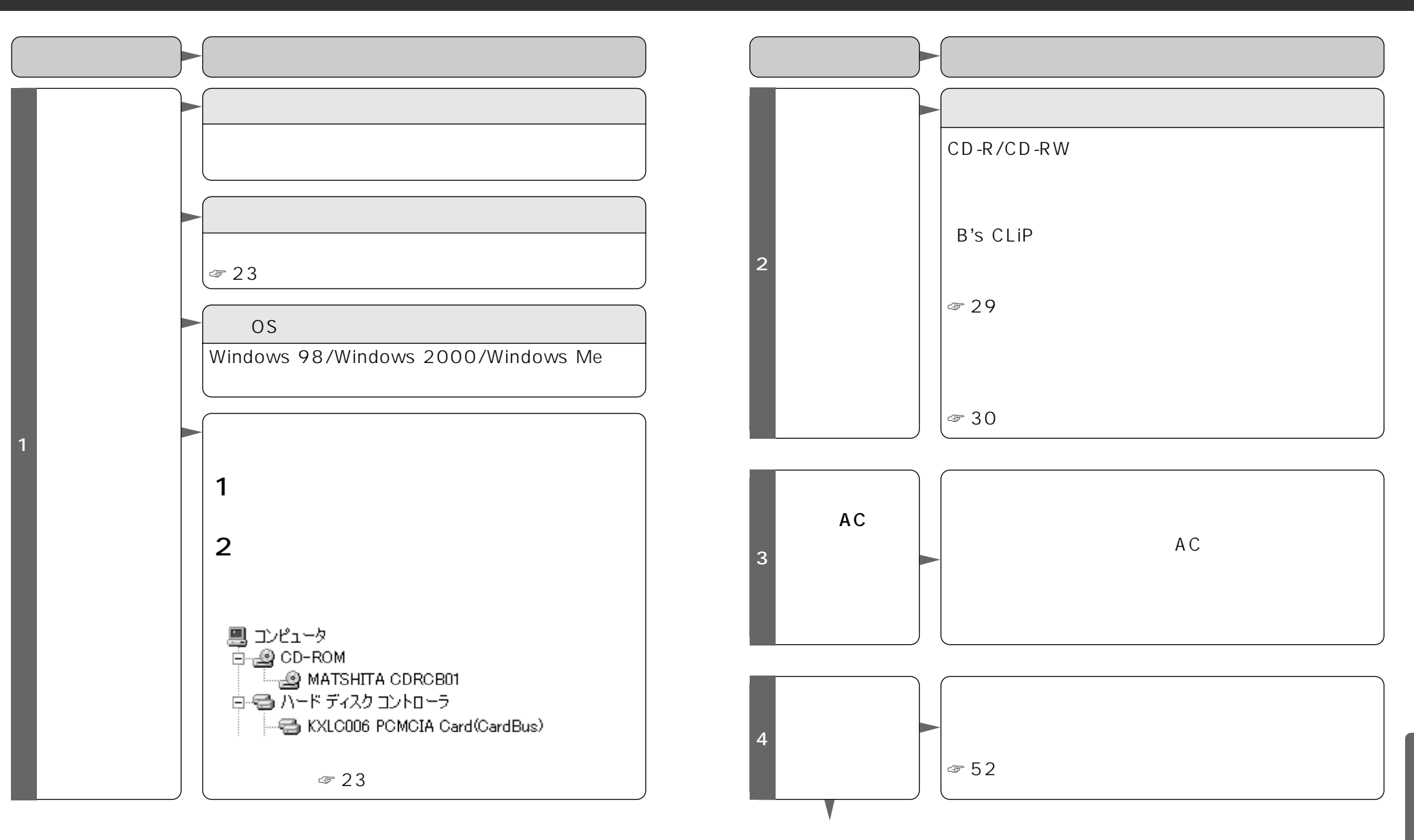

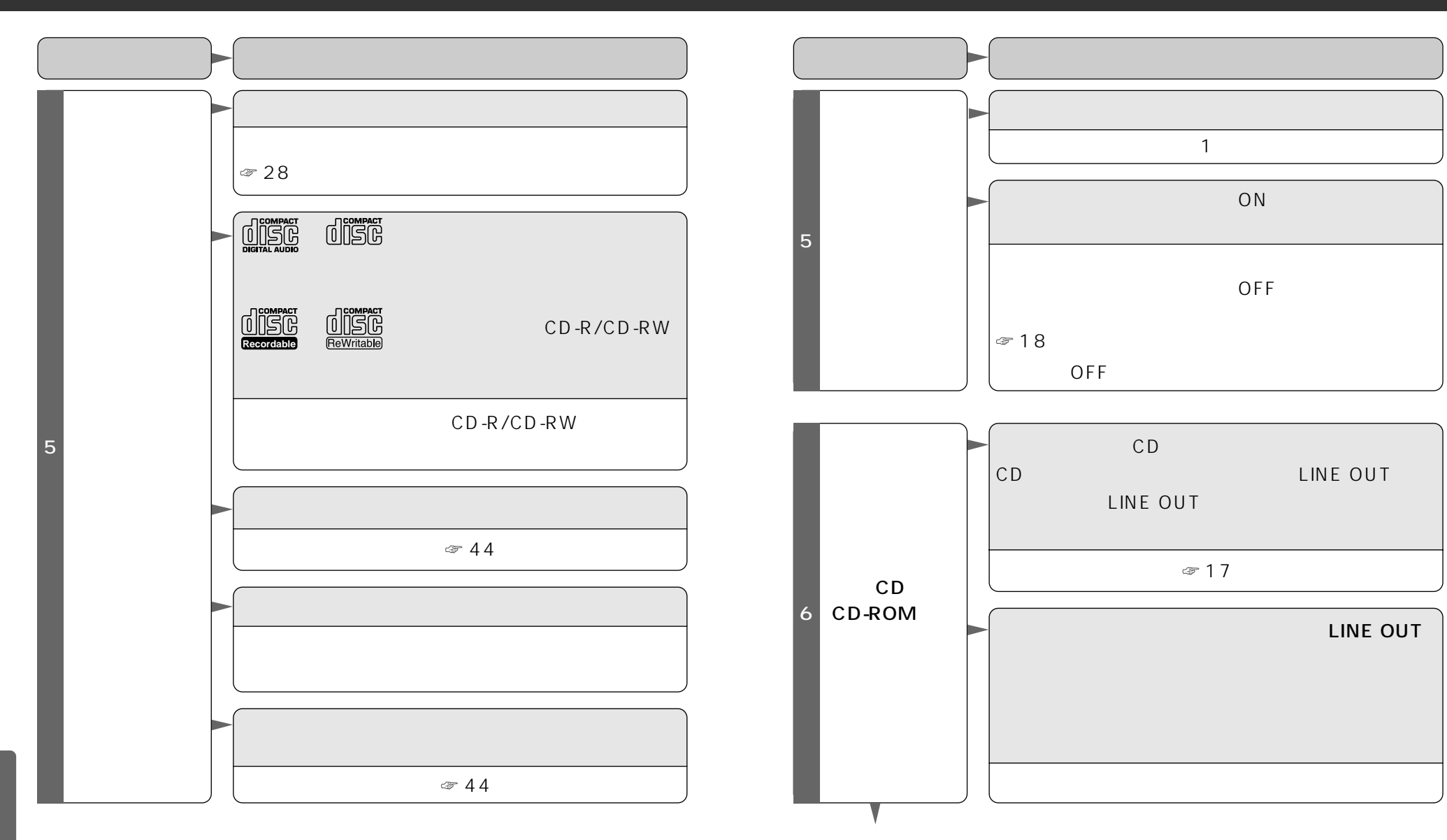

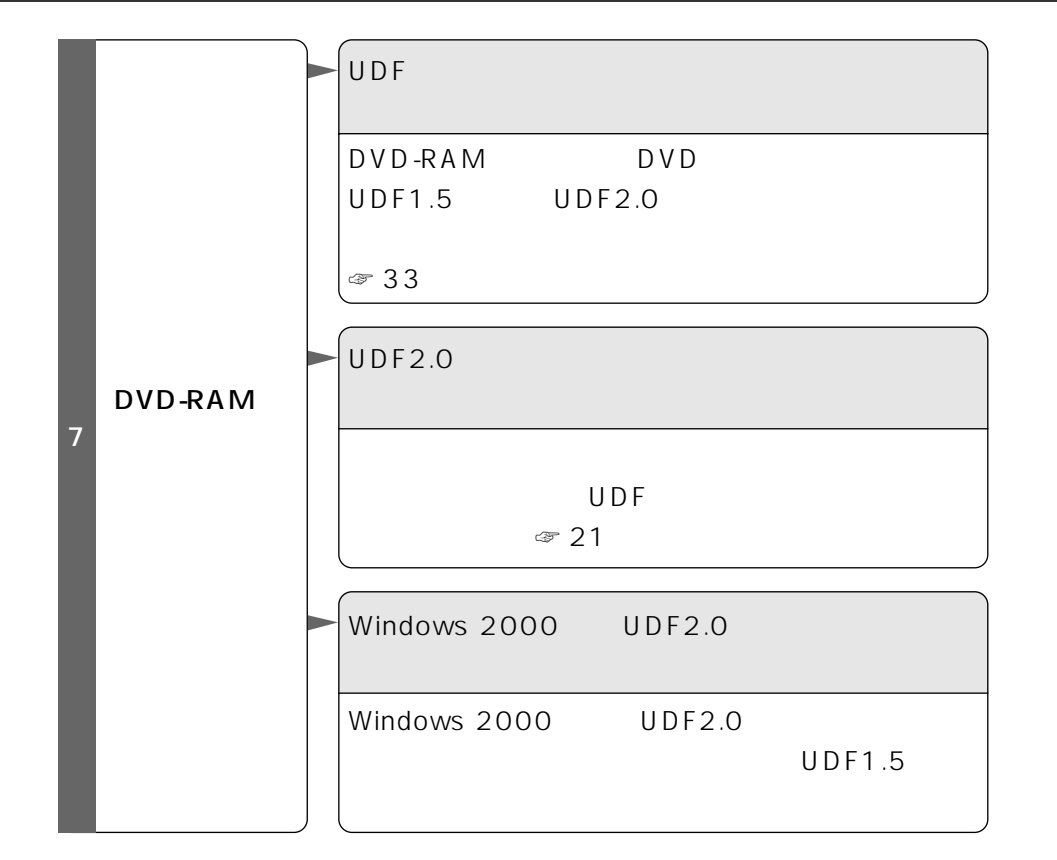

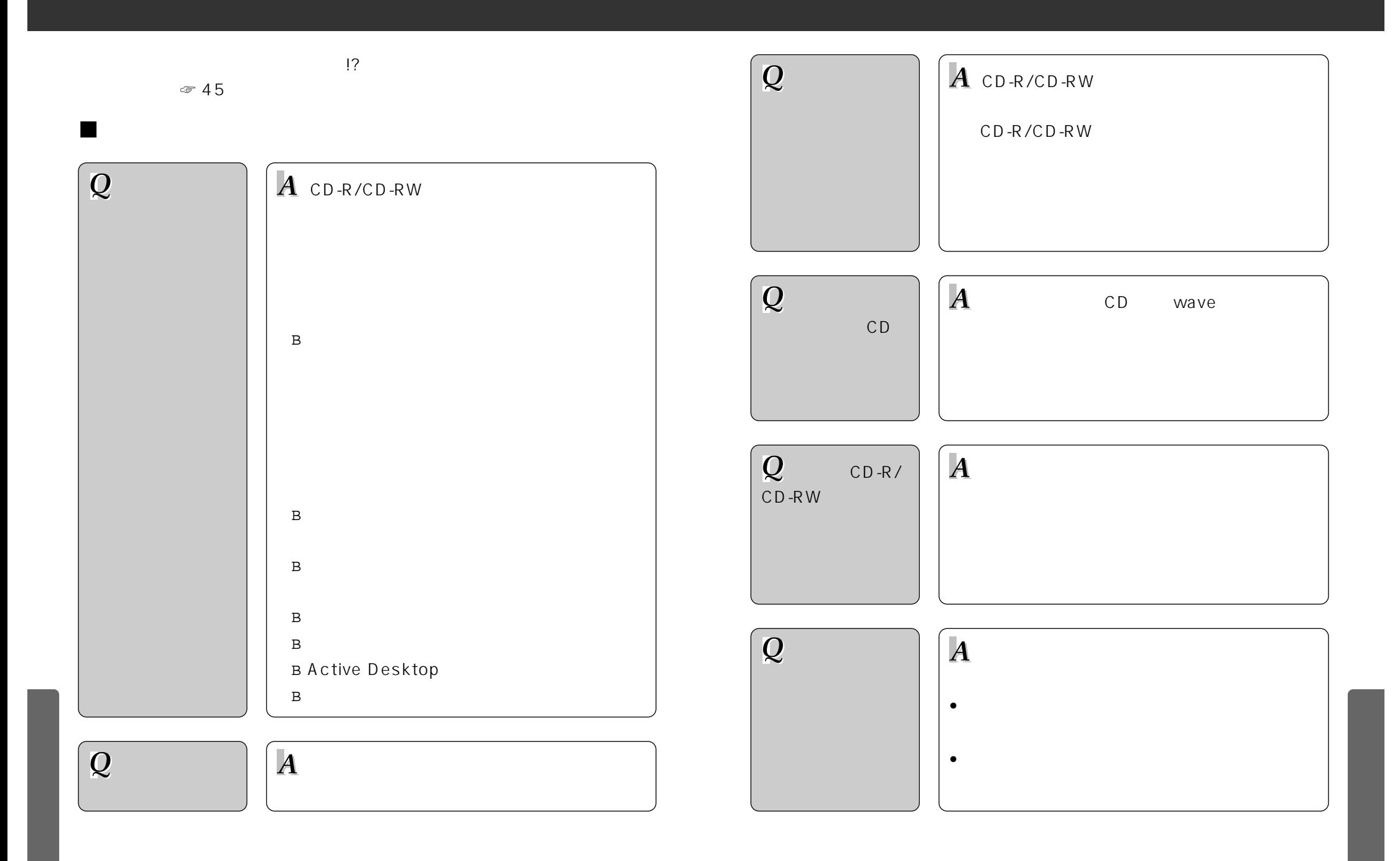

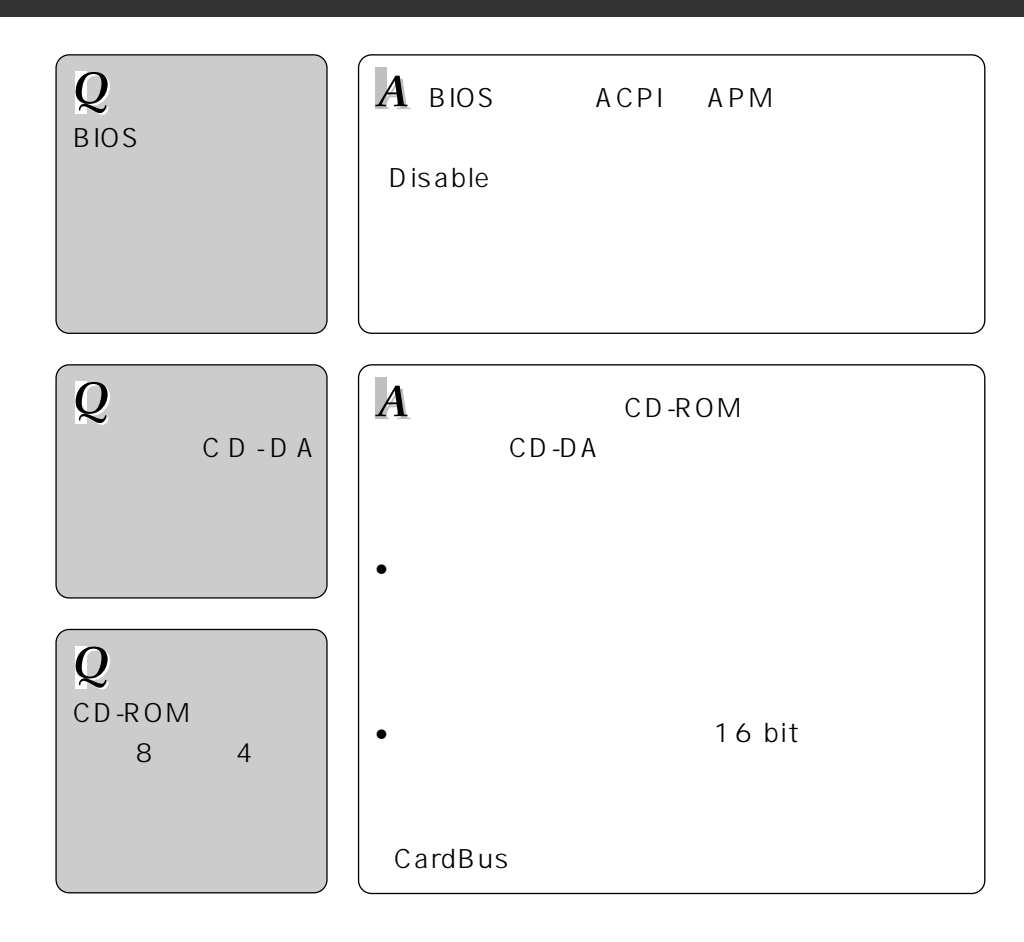

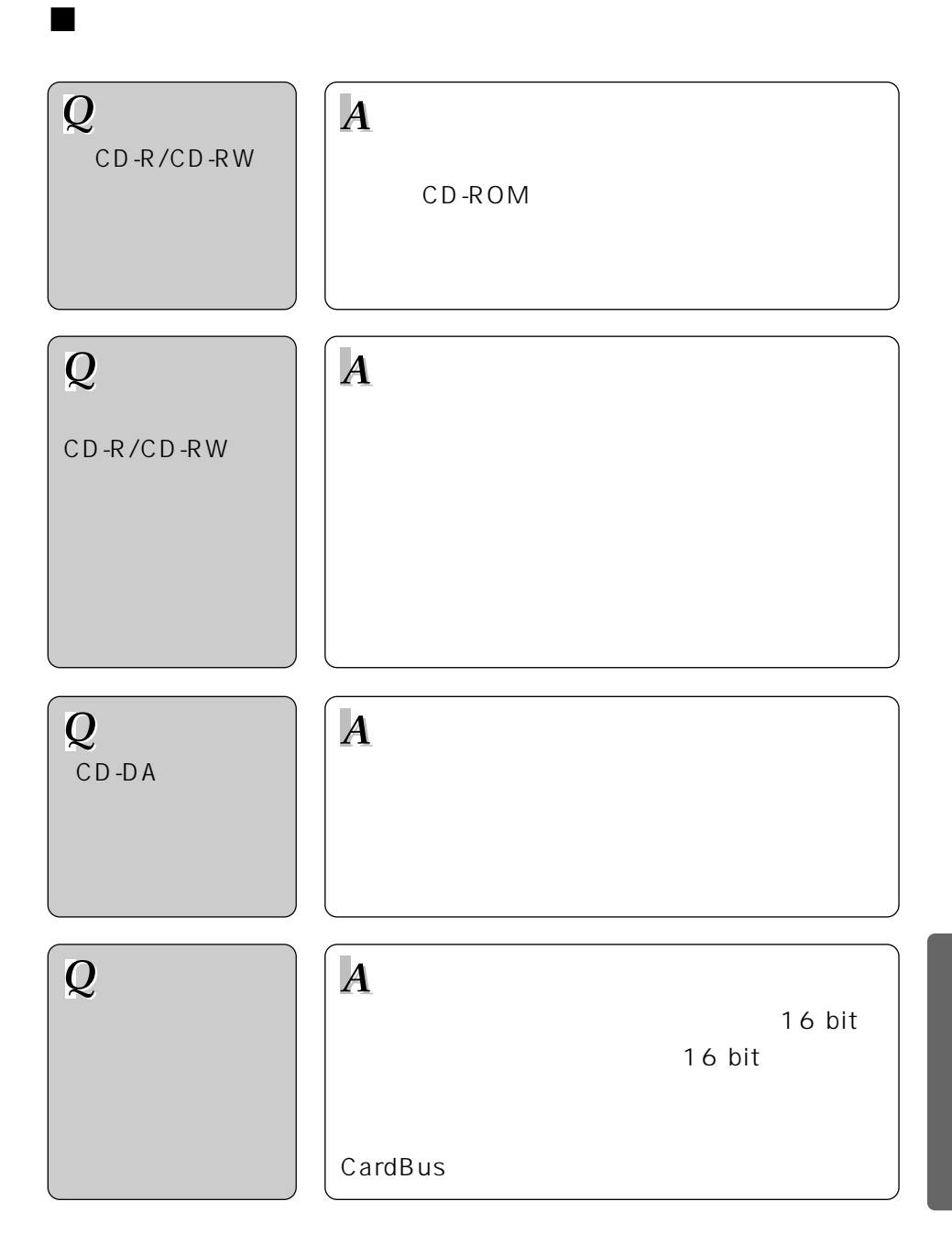

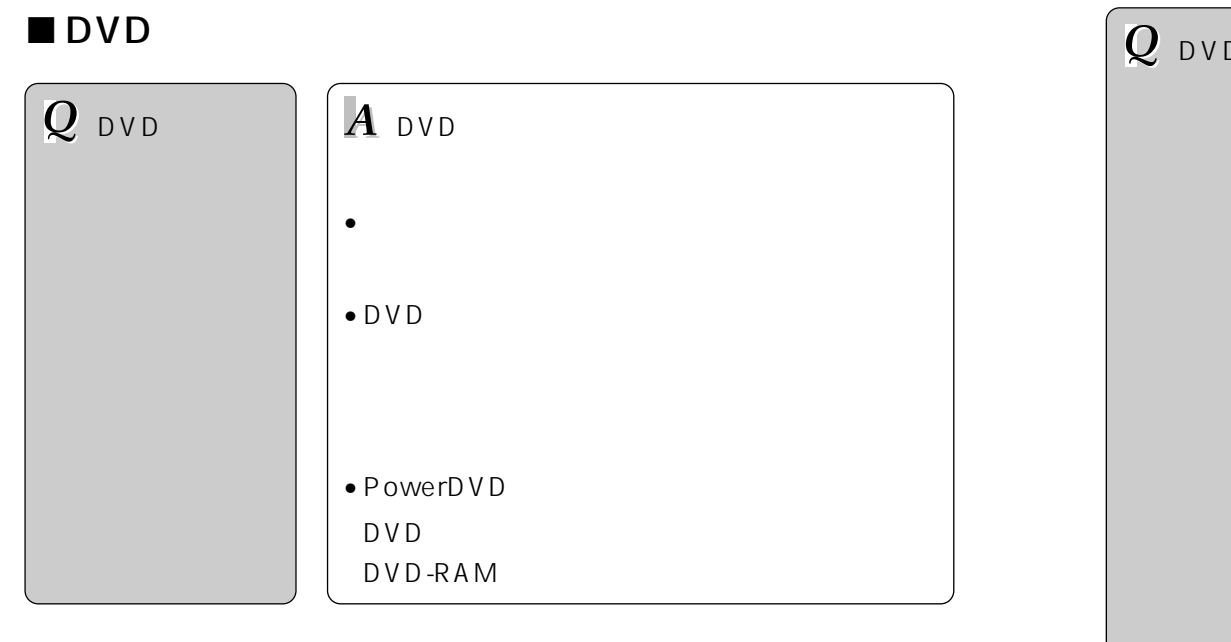

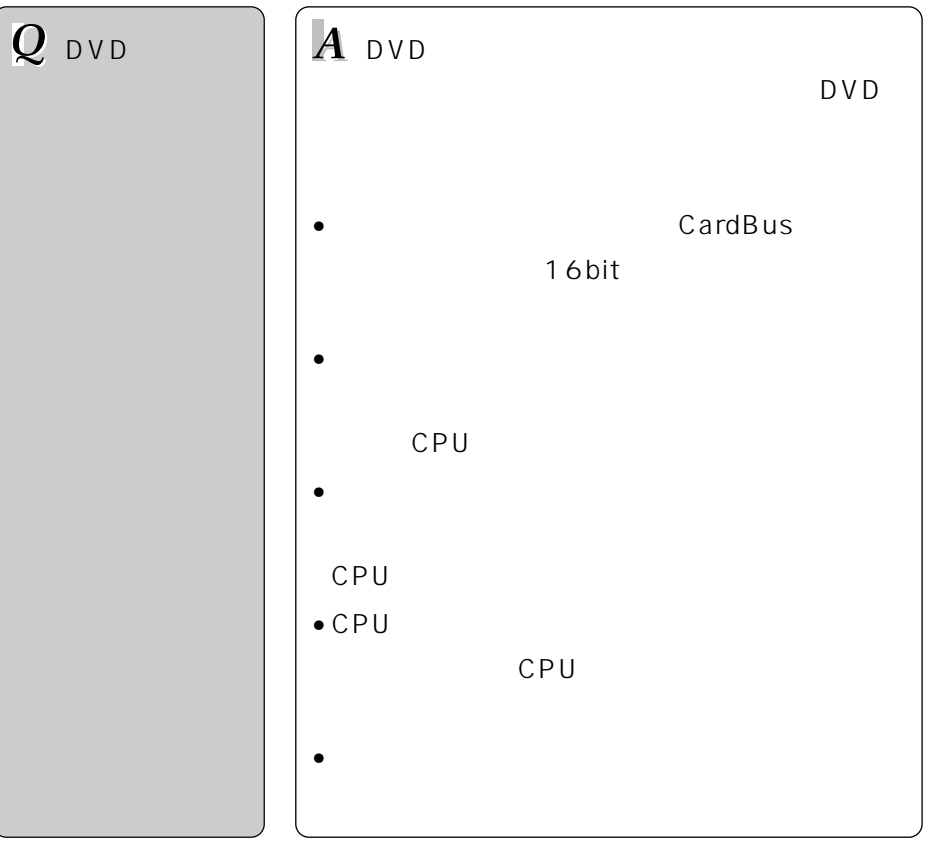

 $FAX$ 

#### <sup>A</sup> http://www.pcc.panasonic.co.jp/p3/  $\sim$  02

 $\Gamma$  AX  $\Gamma$ <sup>A</sup> http://www.bha.co.jp/entry/ A FAX:06-6378-3313

DVD PowerDVD VR-X

PowerDVD VR-X

#### <sup>A</sup> http://www.pcc.panasonic.co.jp/p3/user/index.html

B's Recorder GOLD / B's CLiP

B's Recorder GOLD / B's CLIP

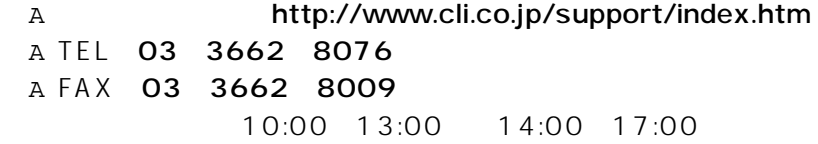

 $\mathsf{FA} \times$ 

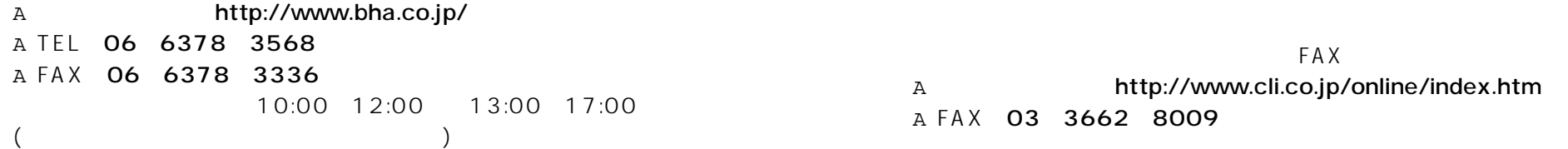

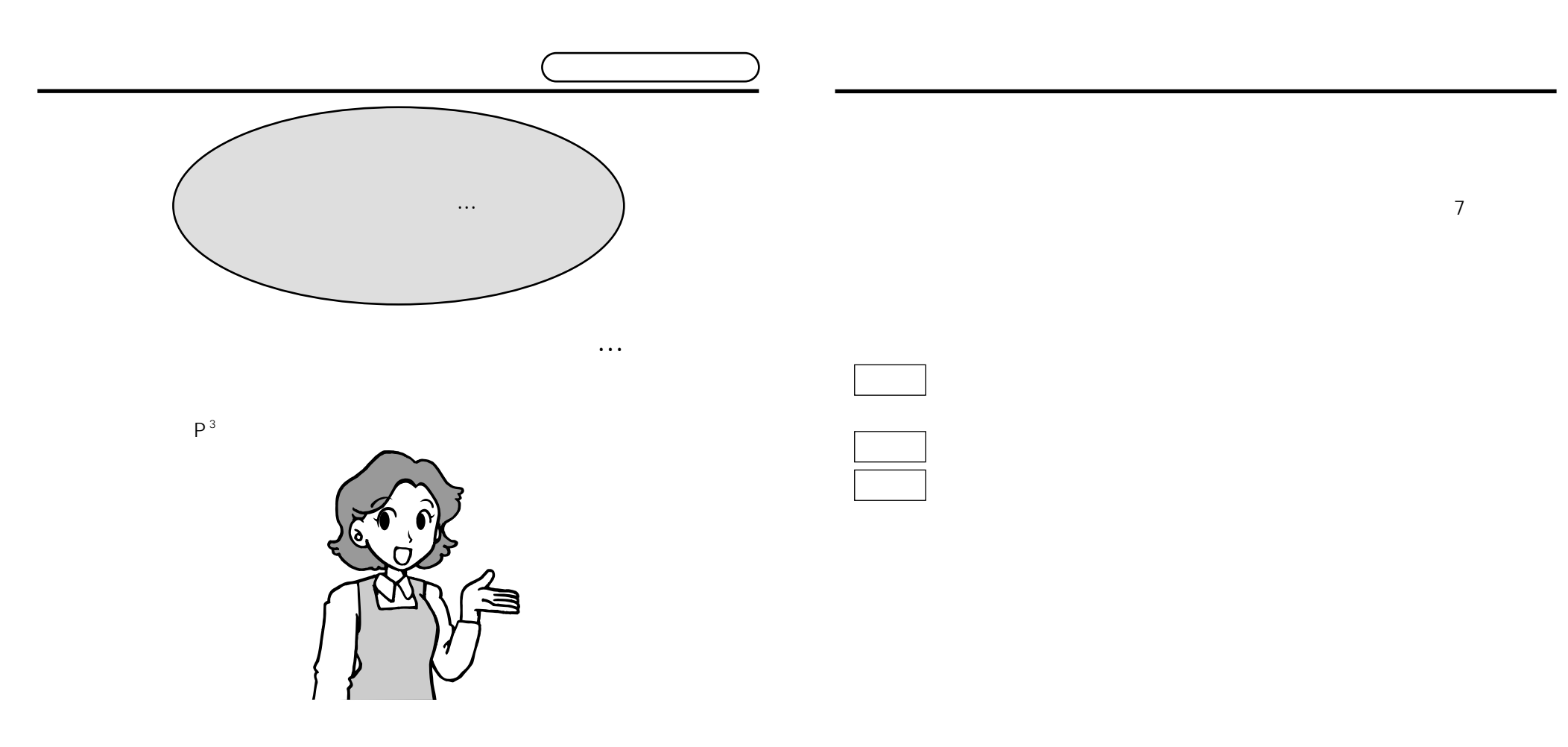

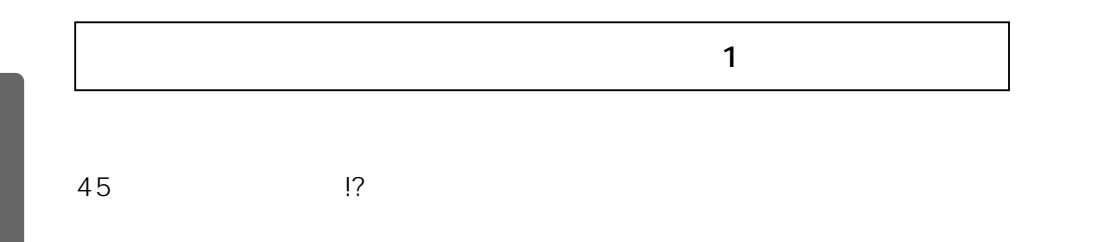

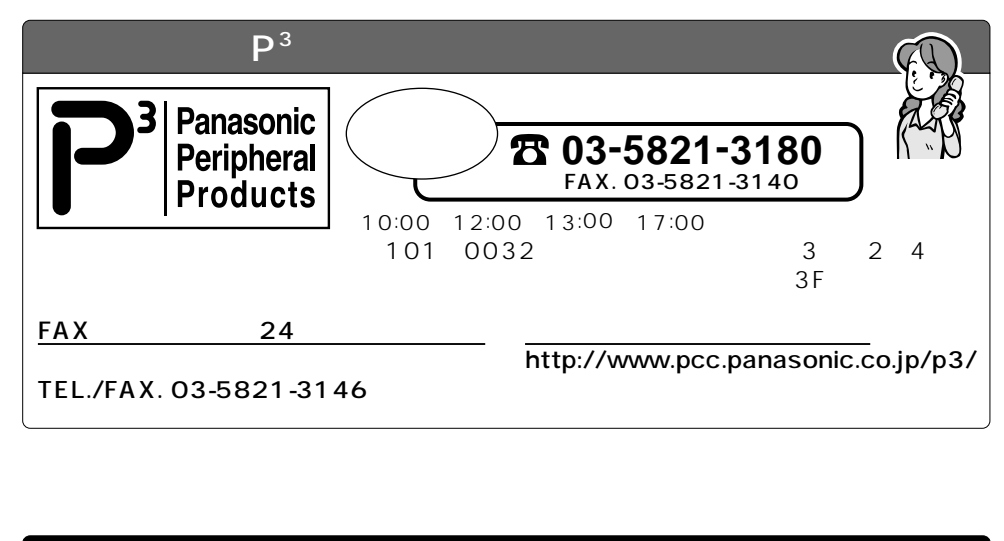

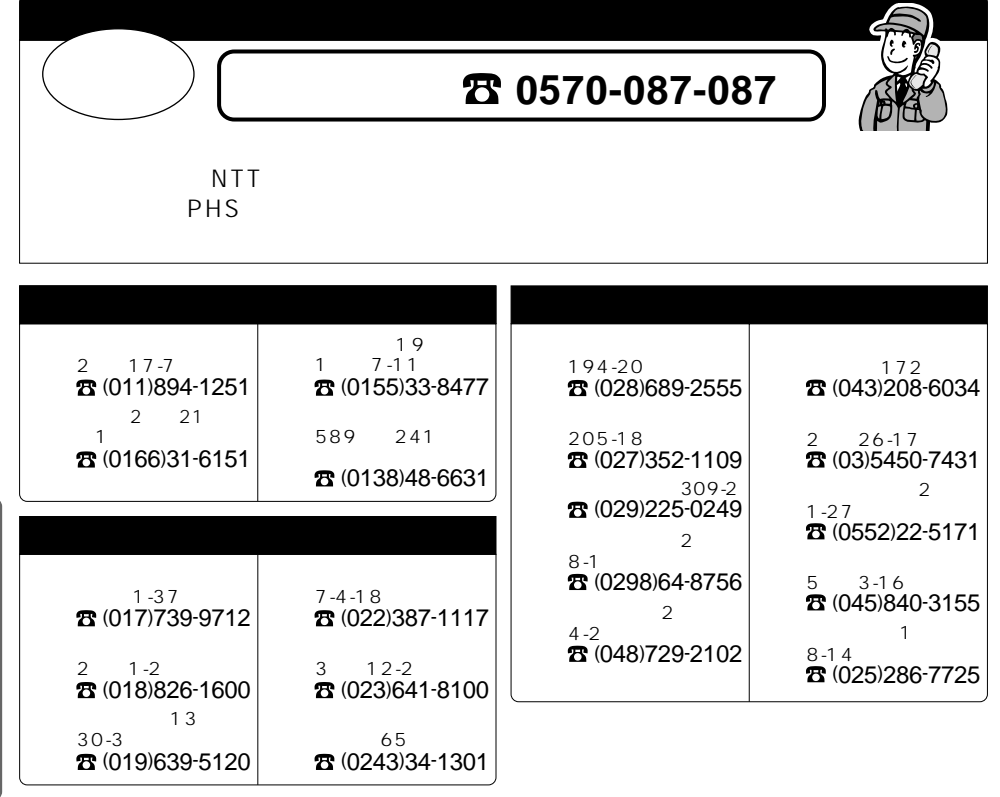

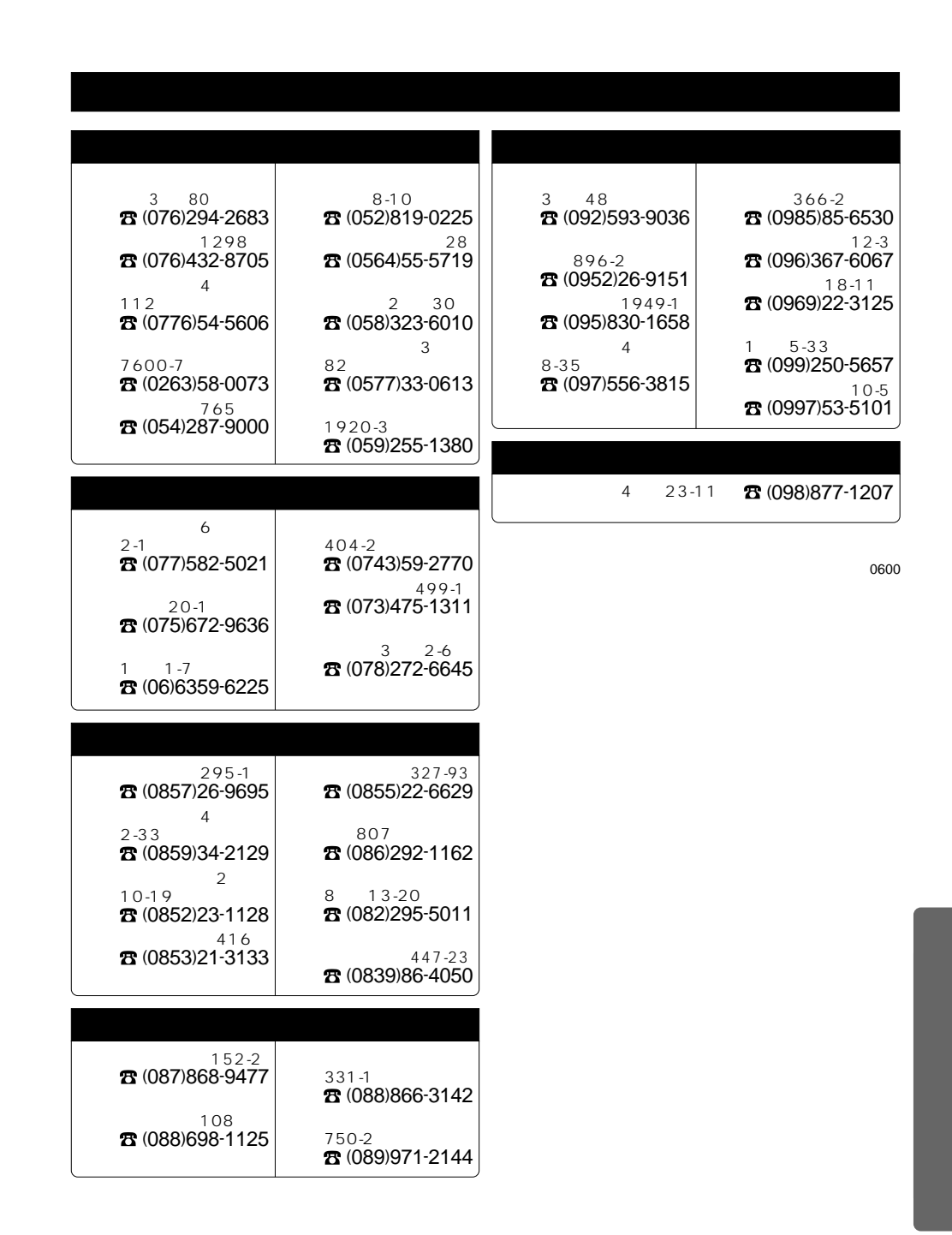

P<sup>3</sup> FAX 03-5821-3140

 $\sqrt{ }$ 

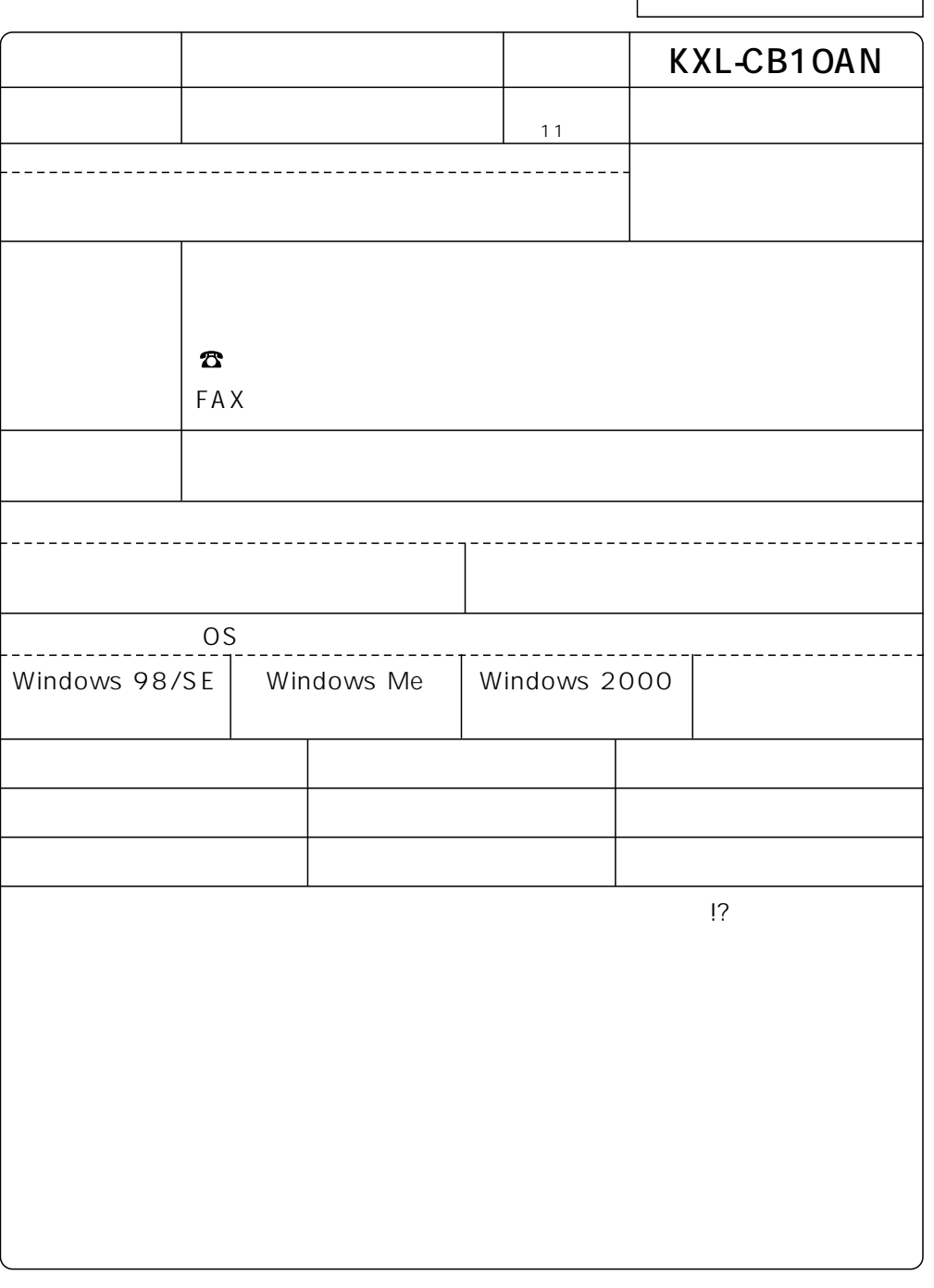

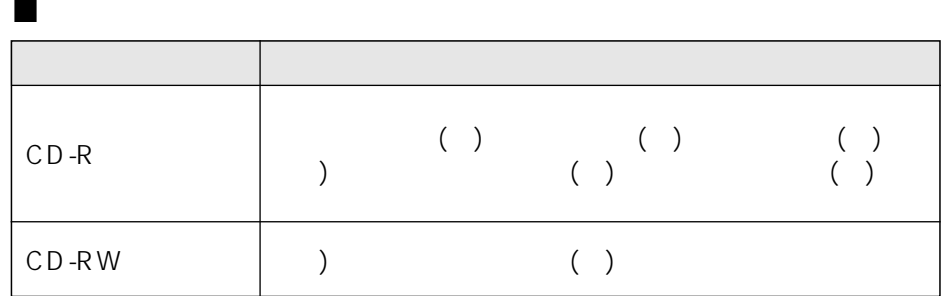

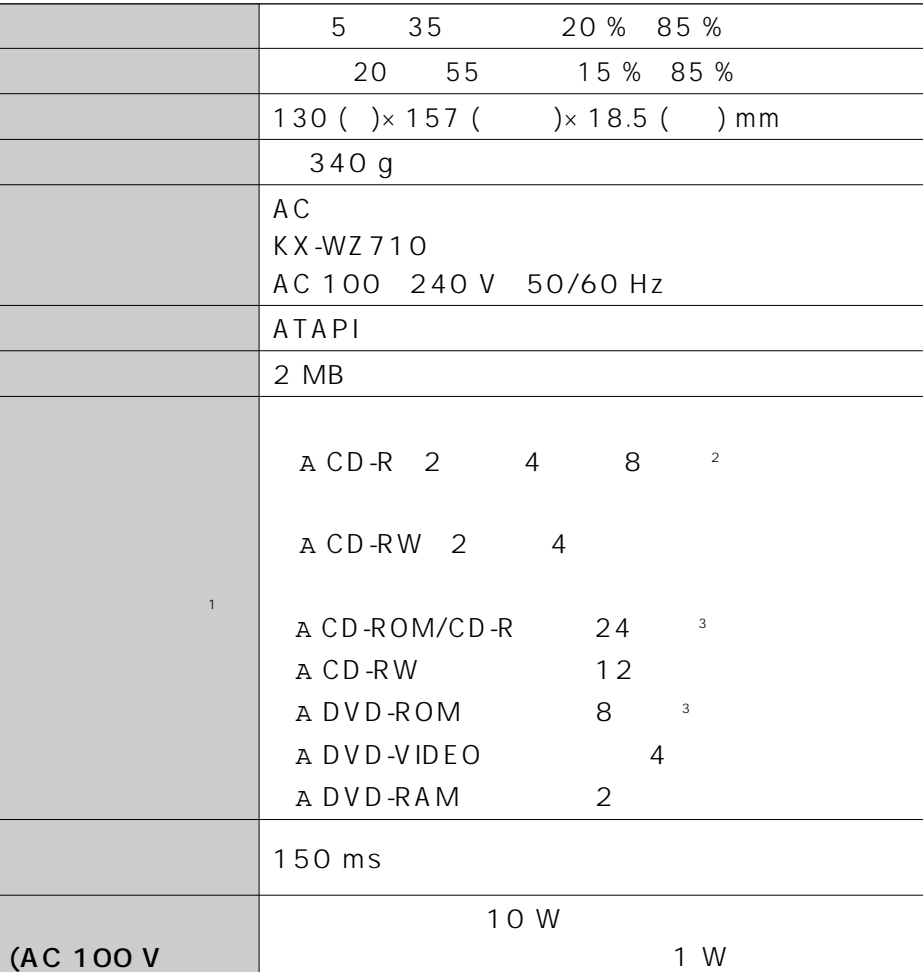

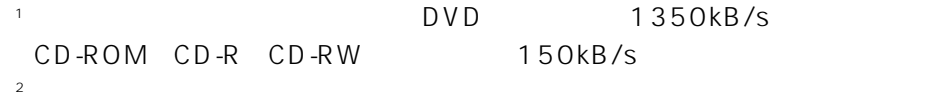

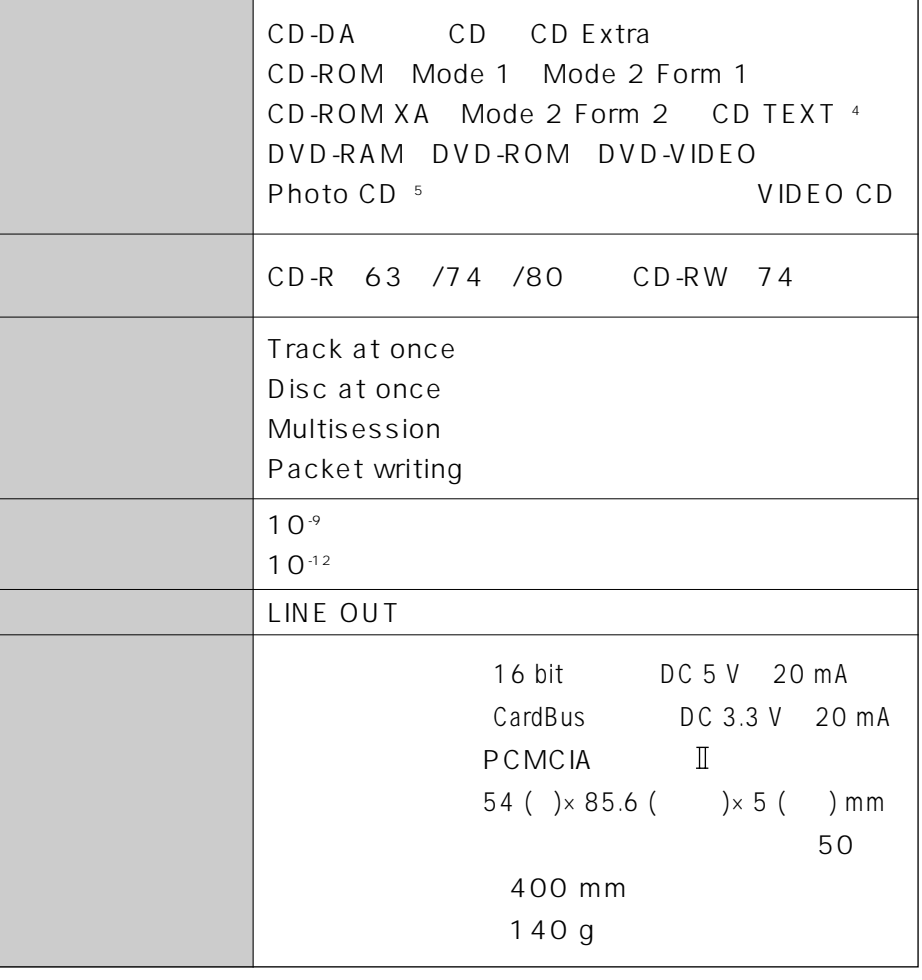

\*4

5 Photo CD

\*3

DVD-ROM & CD-R/RW

### DVD-ROM & CD-R/RW

## DVD-ROM & CD-R/RW

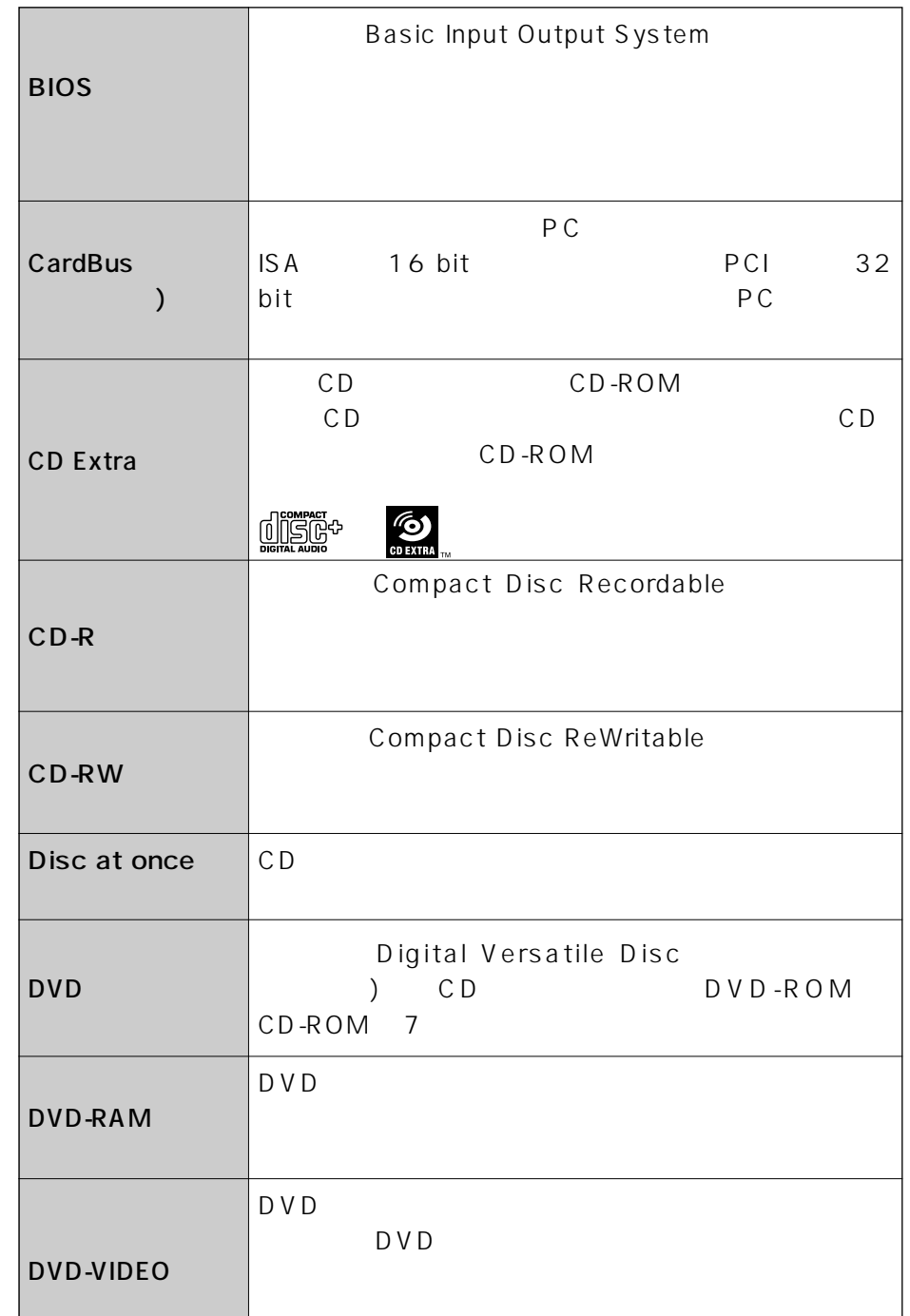

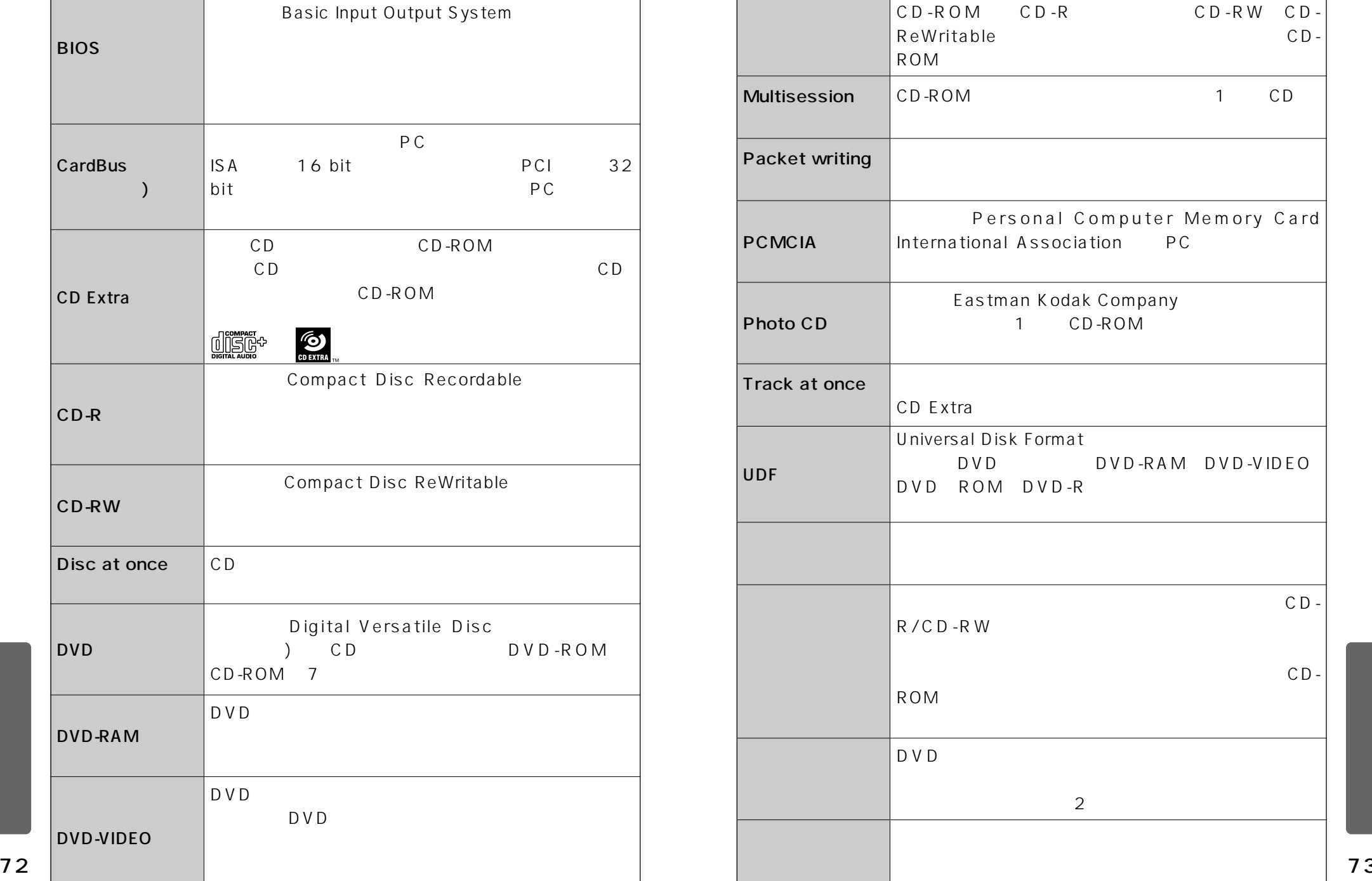

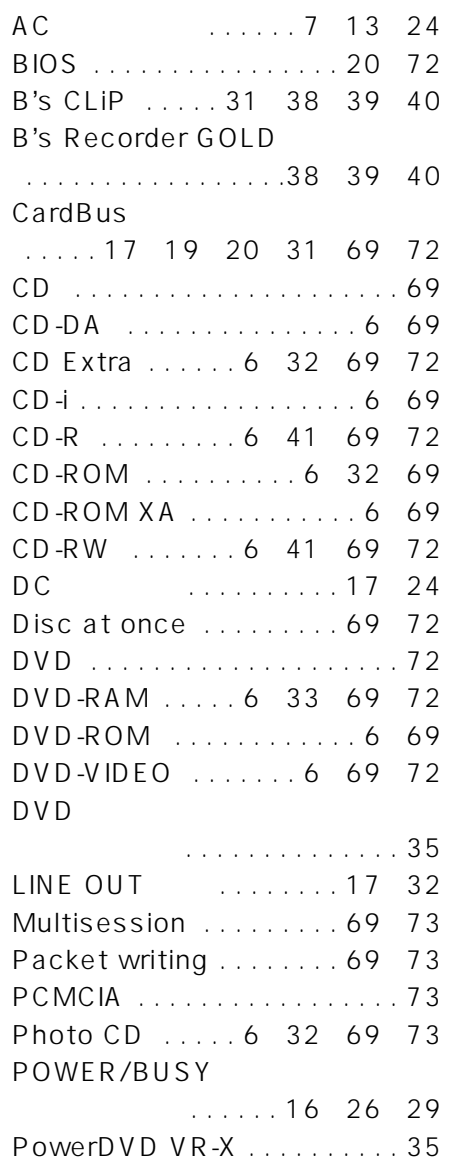

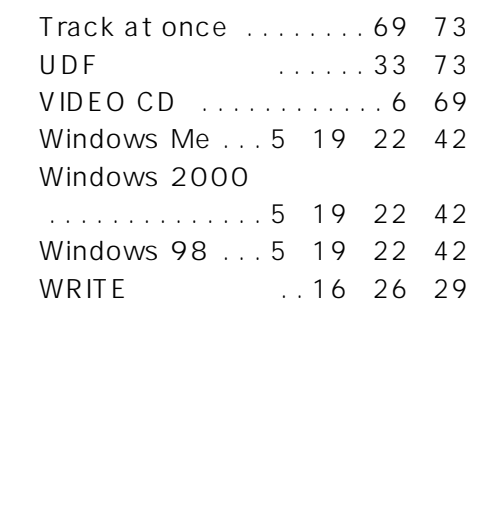

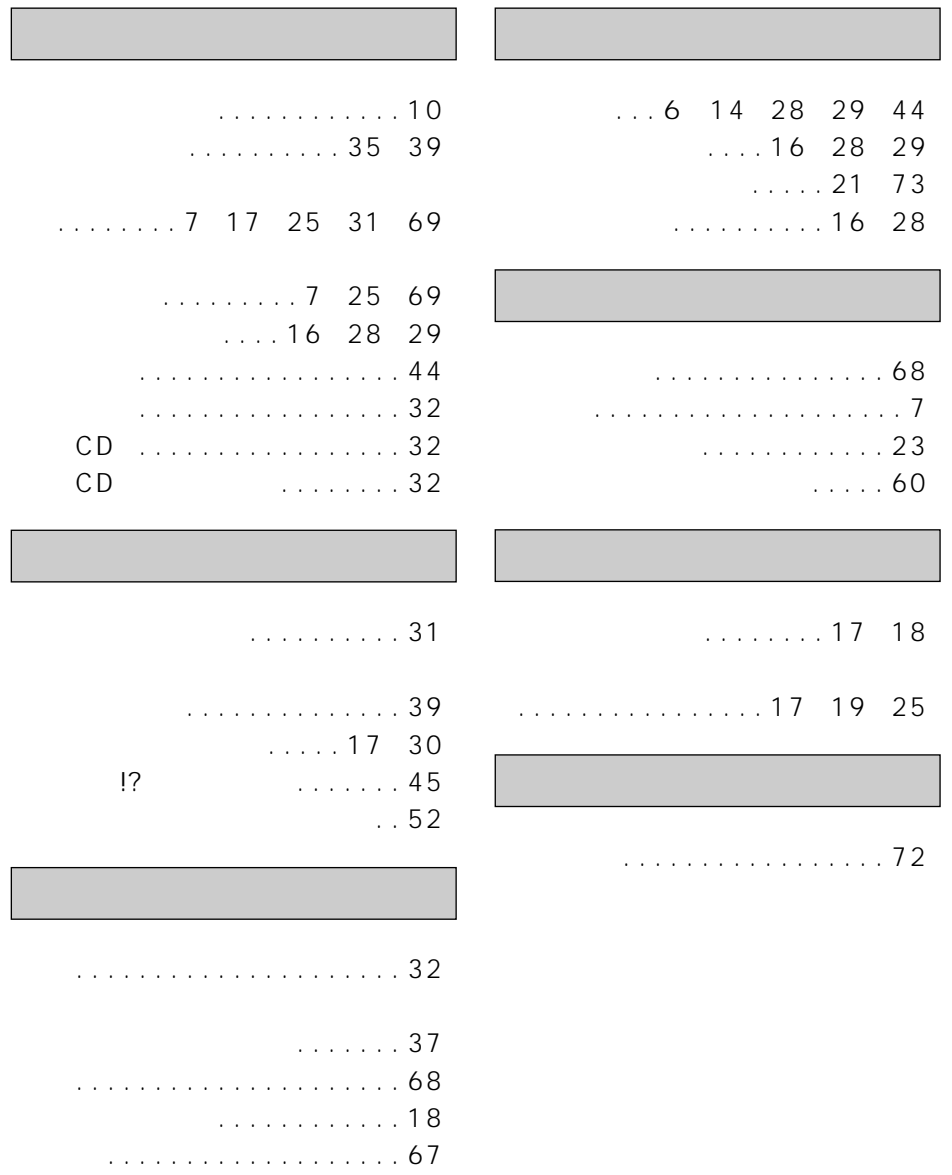

セットアップディスク . . . . 7、21

This product can not be used in foreign country as designed for Japan only.<br>此产品僅供日本国内使用。在日本国外使用时将不提供售后服務。

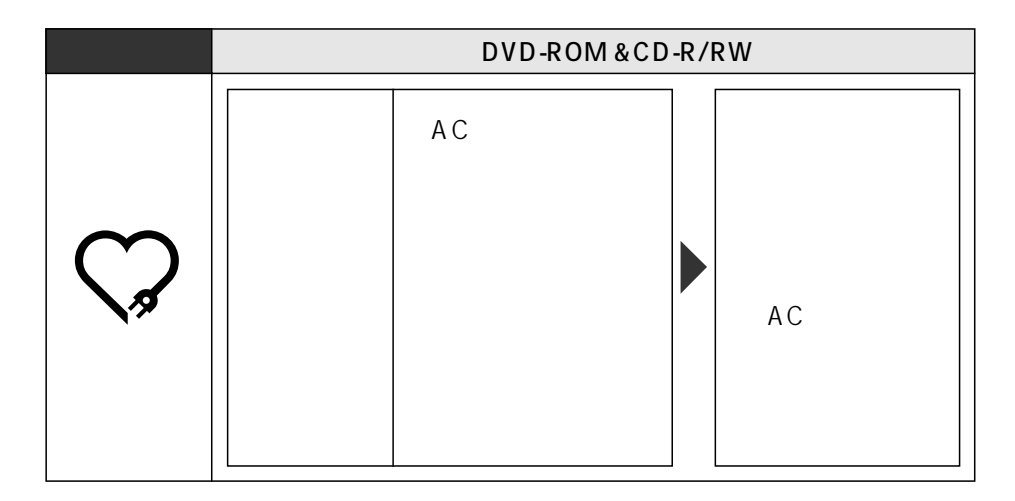

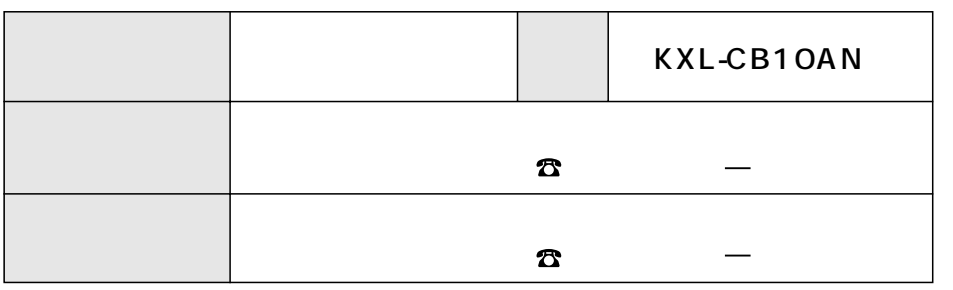

812-8531 4 1 62

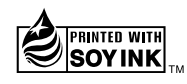